## Tests too slow? Rethink your CI!

Simon Stewart Ex Selenium Project Lead Build Nerd @shs96c on the socials

## General ideas, specific example

- The ideas in this talk can be applied on any code base…
- … but I'm going to use one project as an example…
- … and that project is Selenium
- Just remember, when you hear "Selenium" in this talk, think "my own project"  $\bigodot$

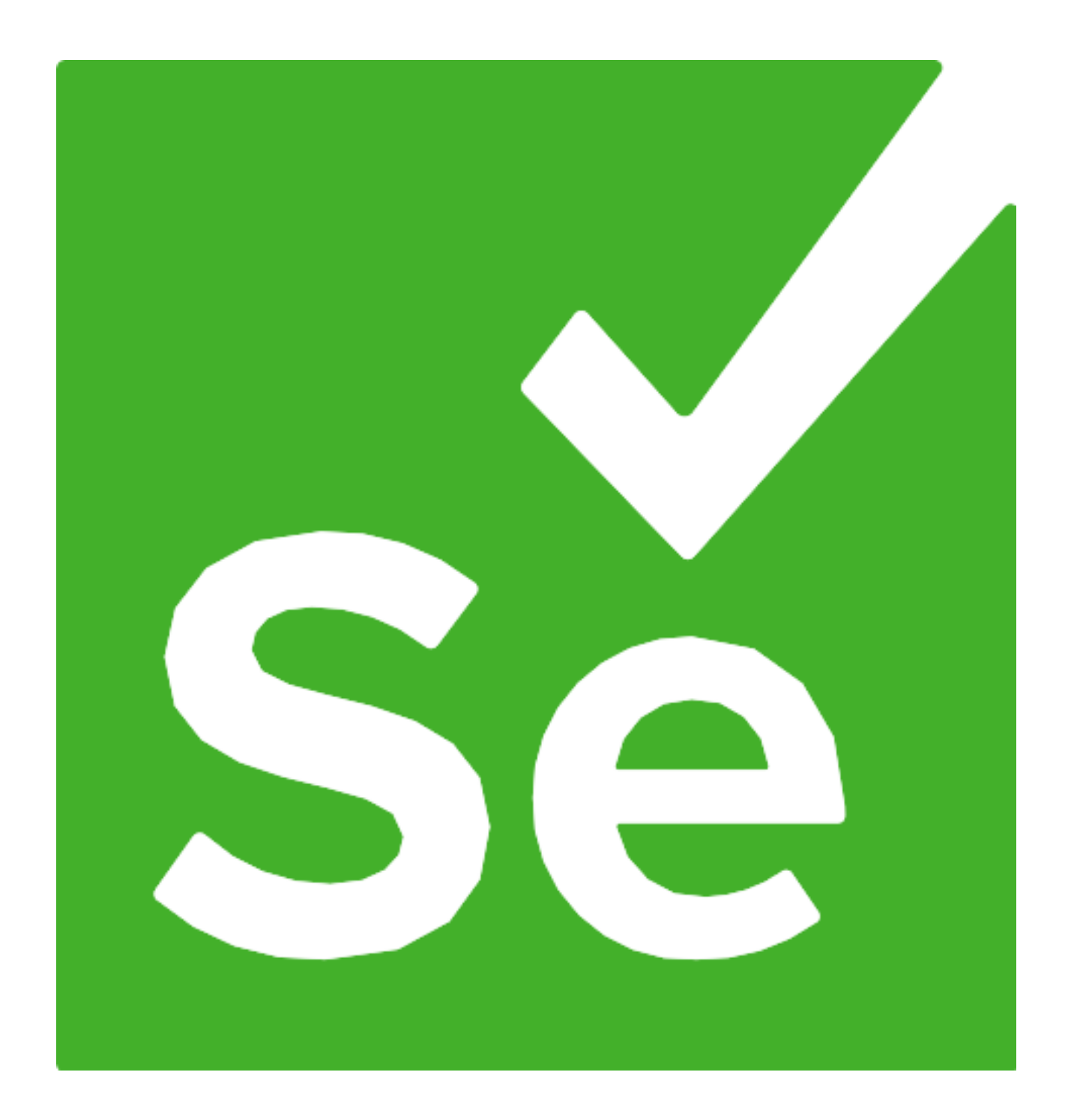

## https://unsplash.com/photos/qSYRsN1x6Ts

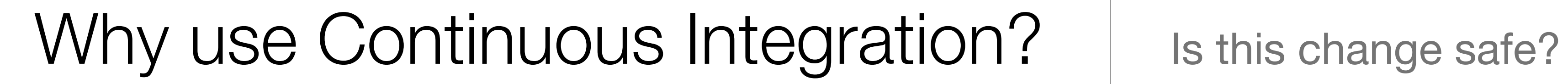

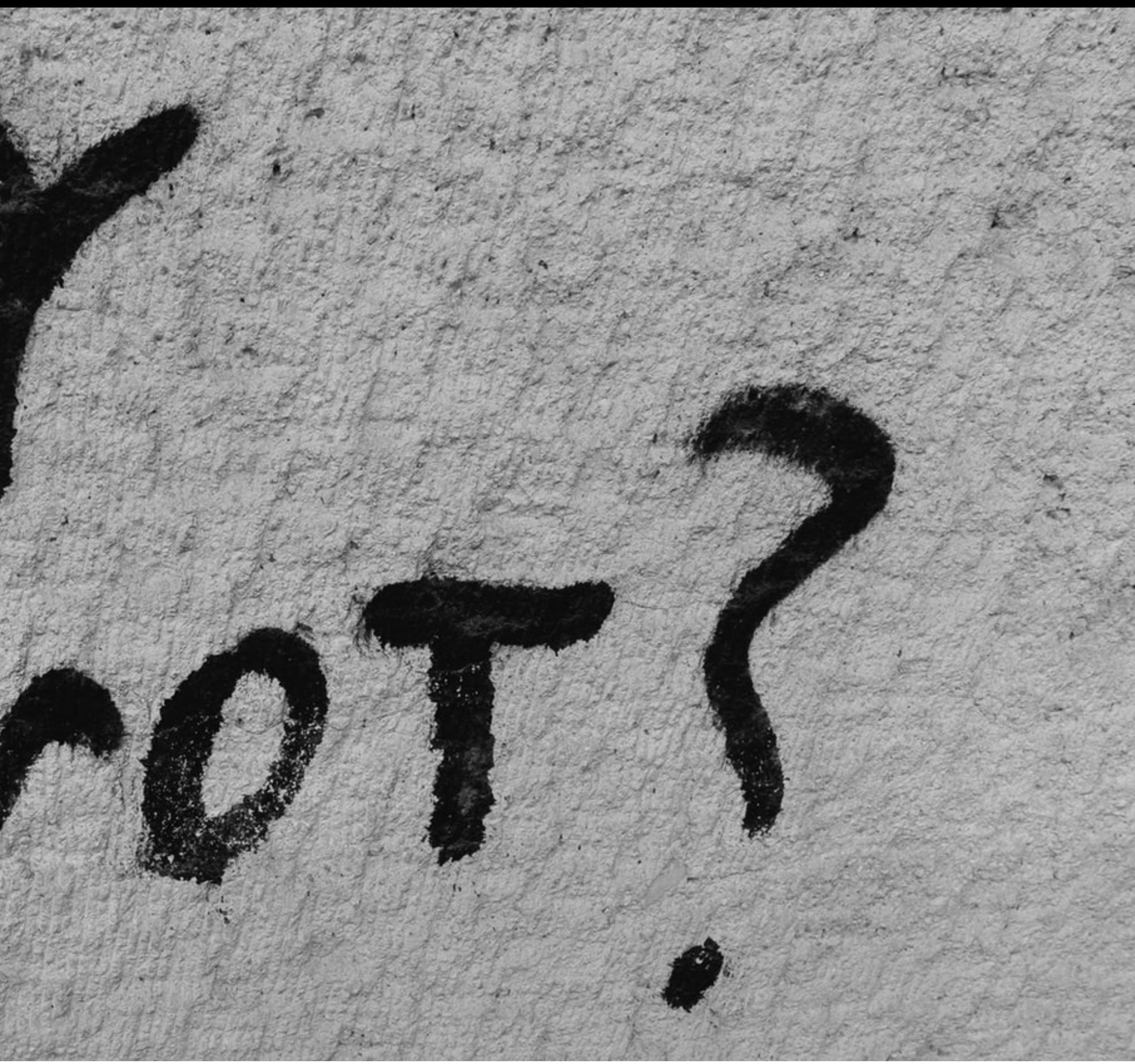

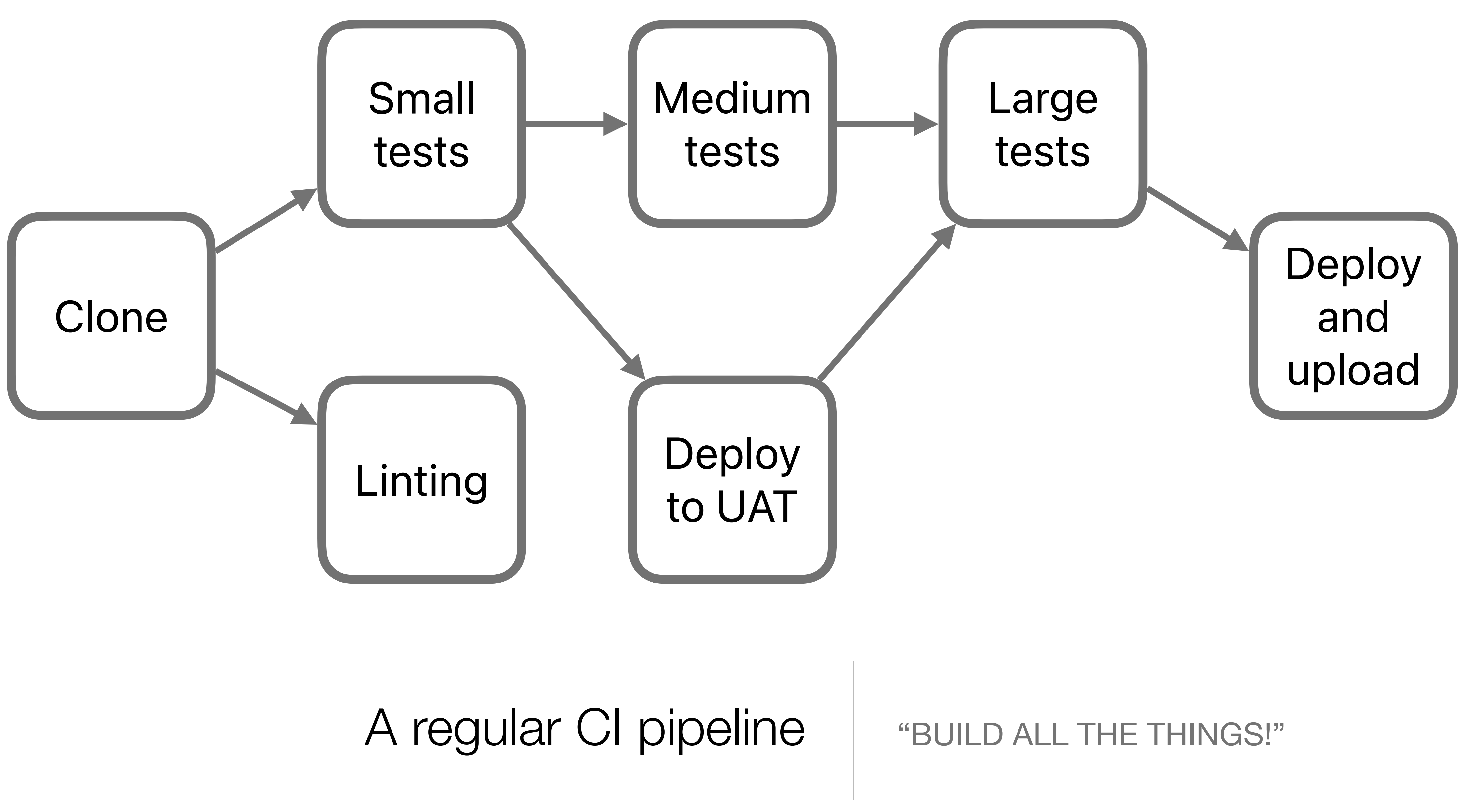

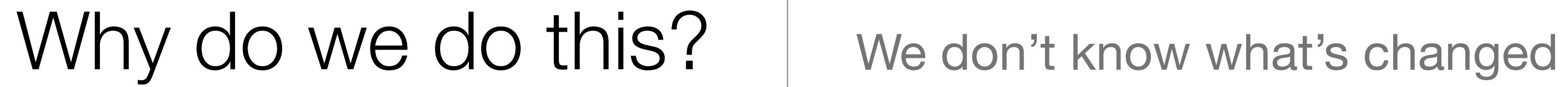

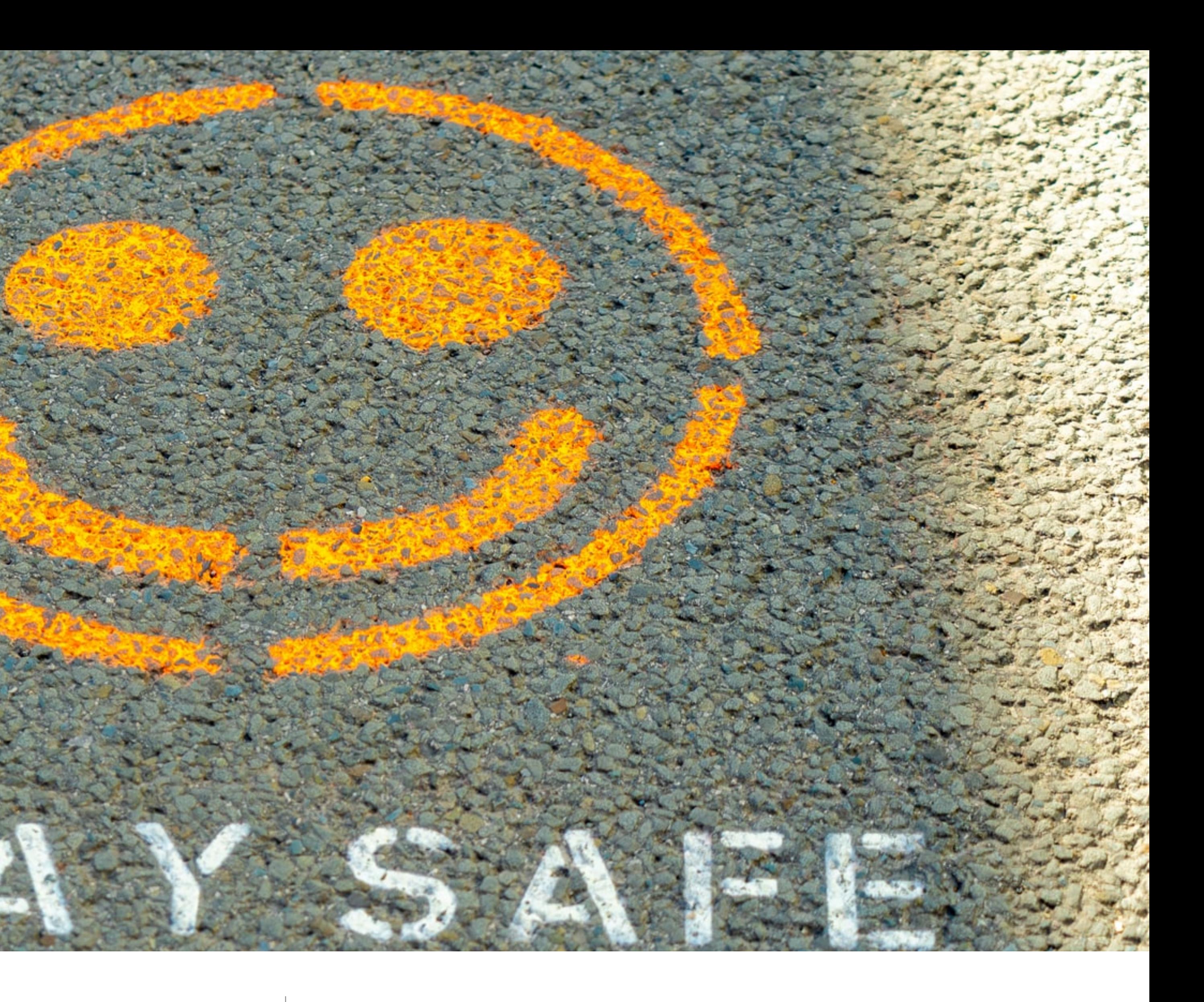

## https://unsplash.com/photos/4pZu15OeTXA

## How our CI build used to work

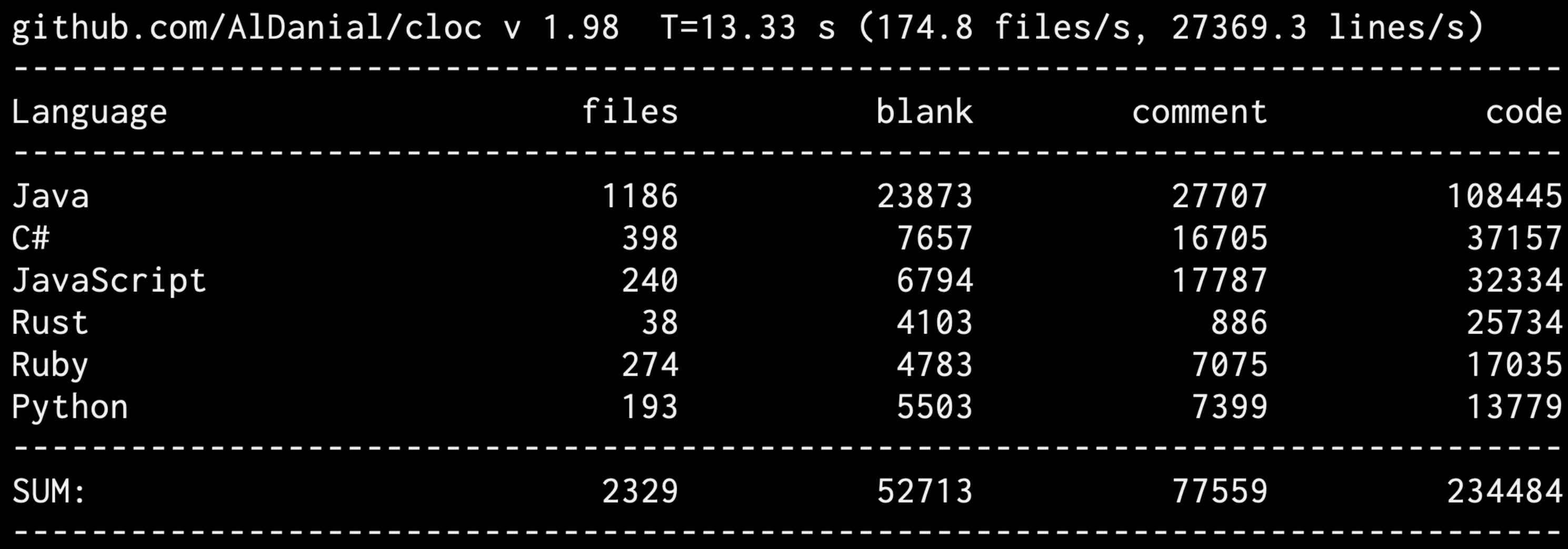

# By the numbers | A polyglot repo

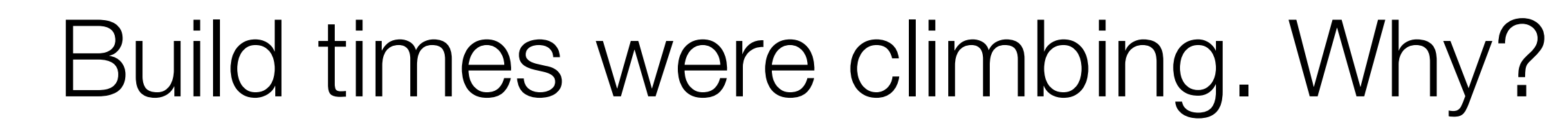

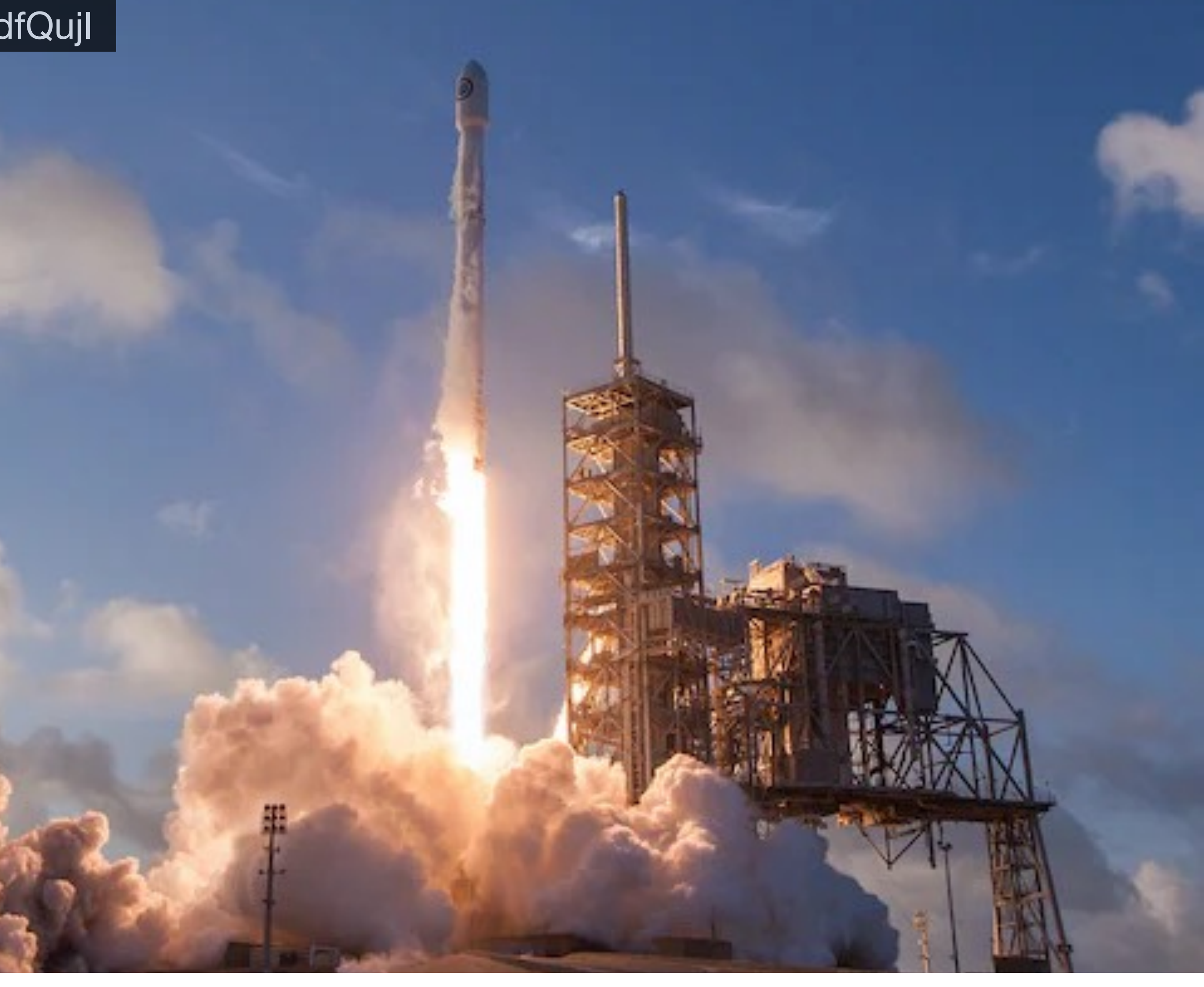

10 months ago: ~45 minutes 9 months ago: ~2 hours 7 months ago: ~5 hours

### https://unsplash.com/photos/rocket-ship-photography-uj3hvdfQujI

## Something had to change

## How we build Selenium

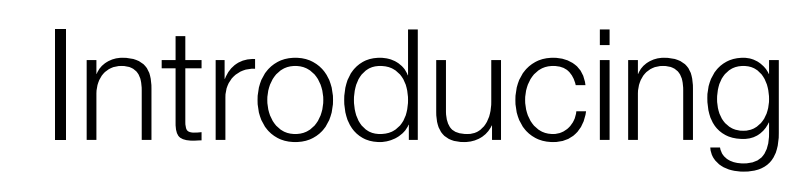

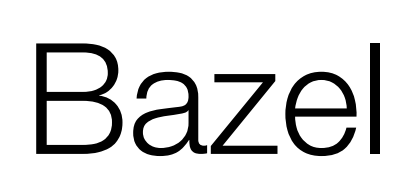

Introducing Bazel | A polyglot, graph-based build tool

### https://unsplash.com/photos/Cbo4Bxx7SaA

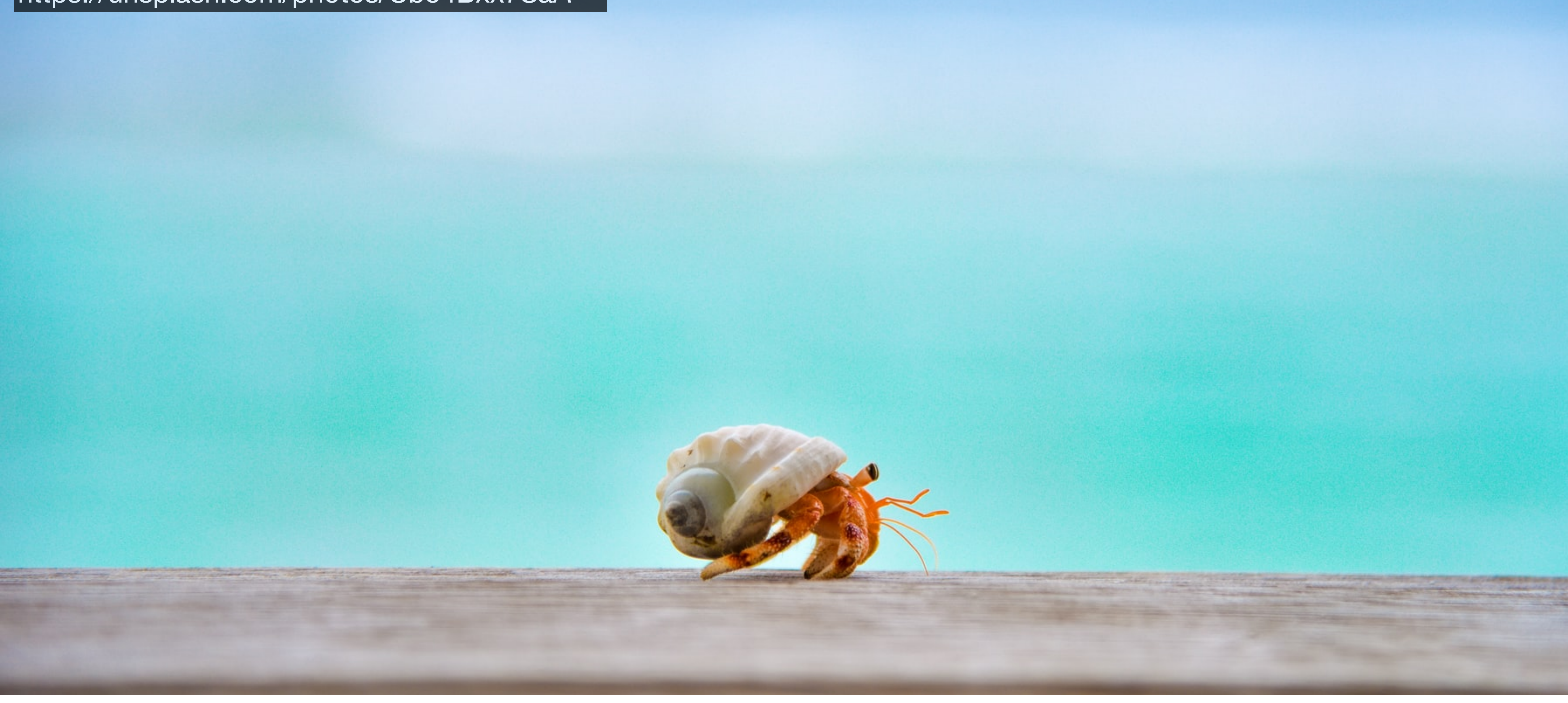

Hermetic builds | Far less "works on my machine"

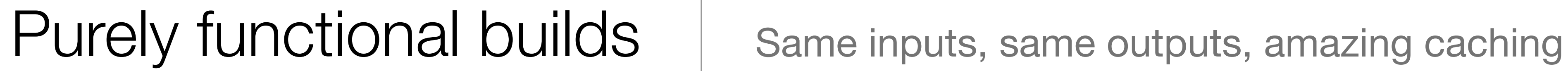

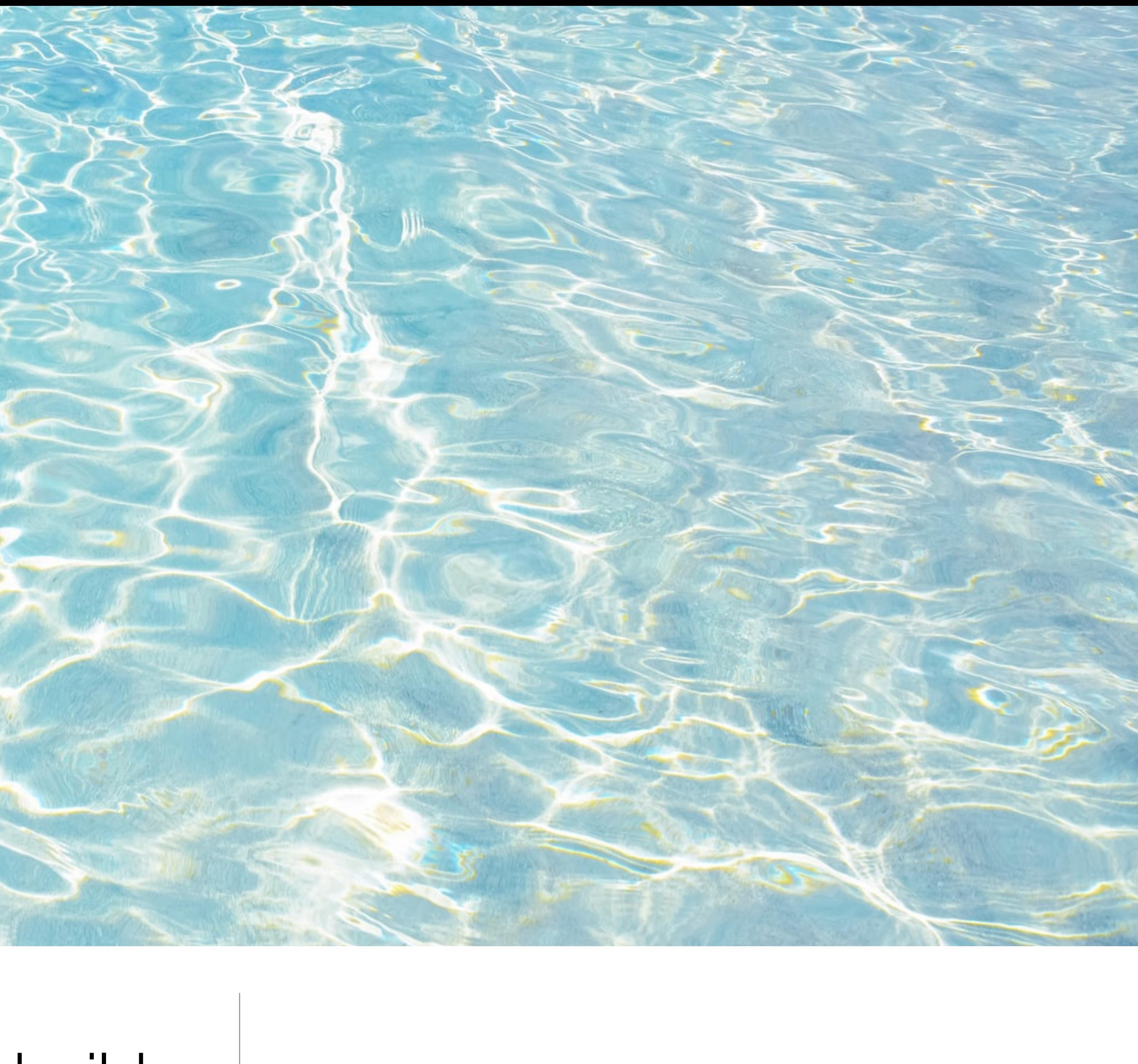

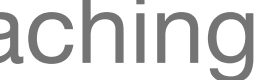

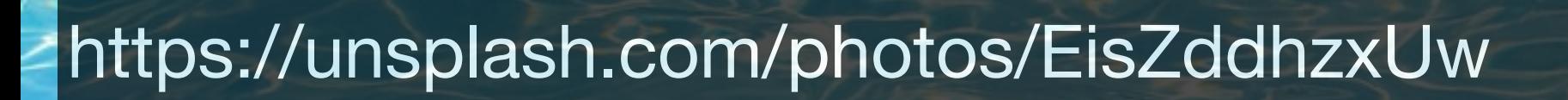

**Times Service** 

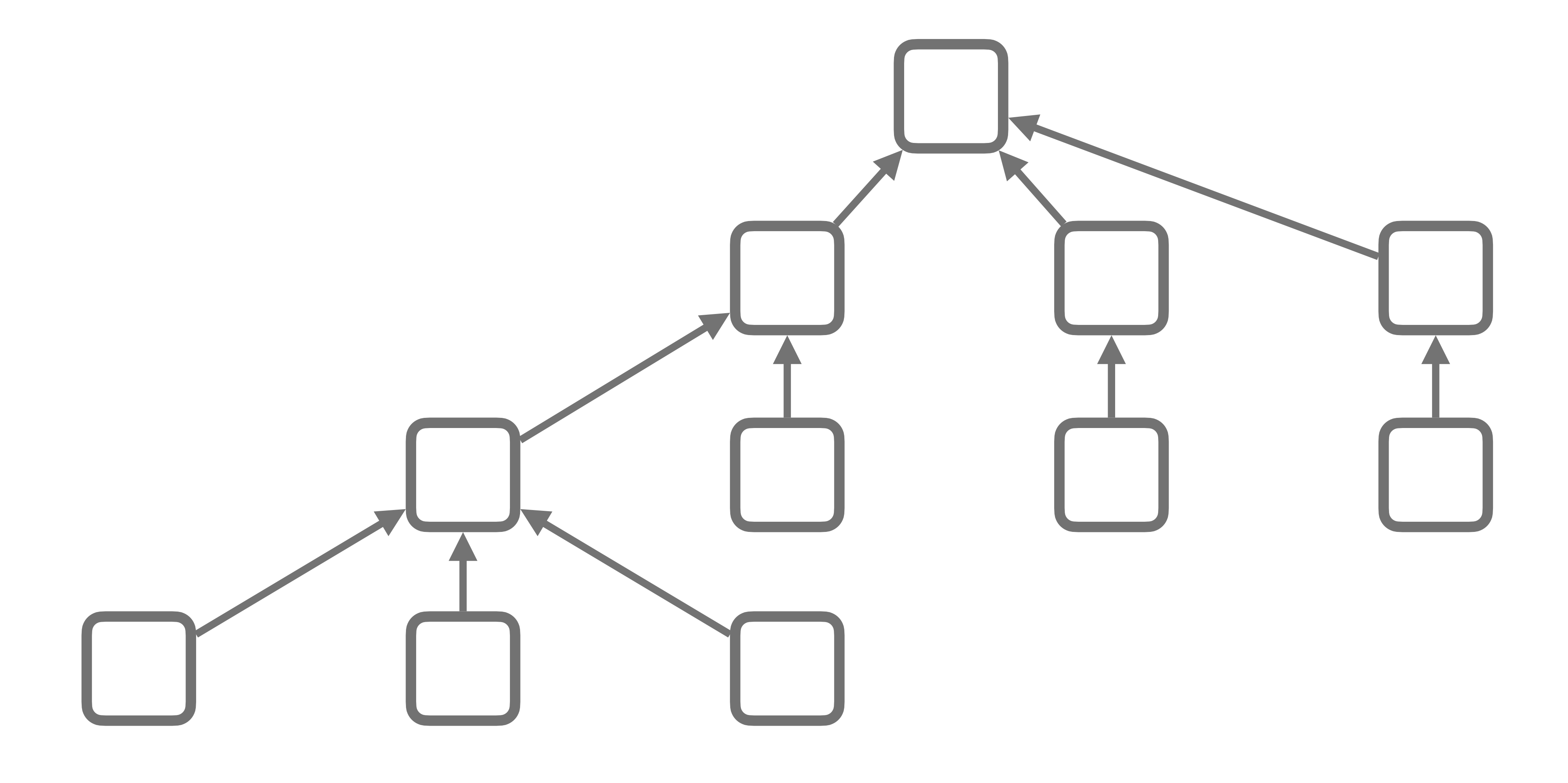

Build graphs | Not always visible, always there

## Changing a file If we change this...

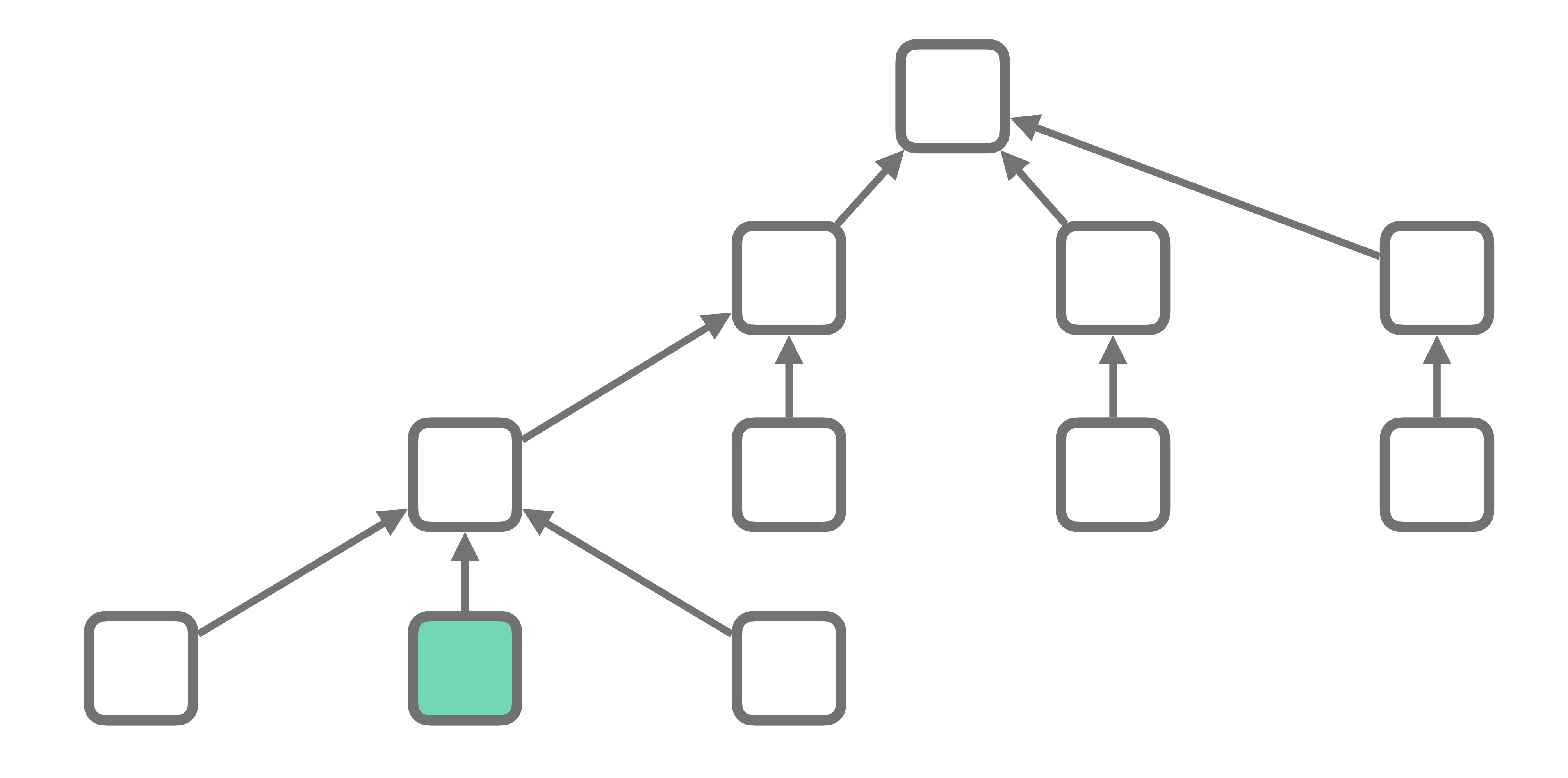

## Changing a file … we rebuild these

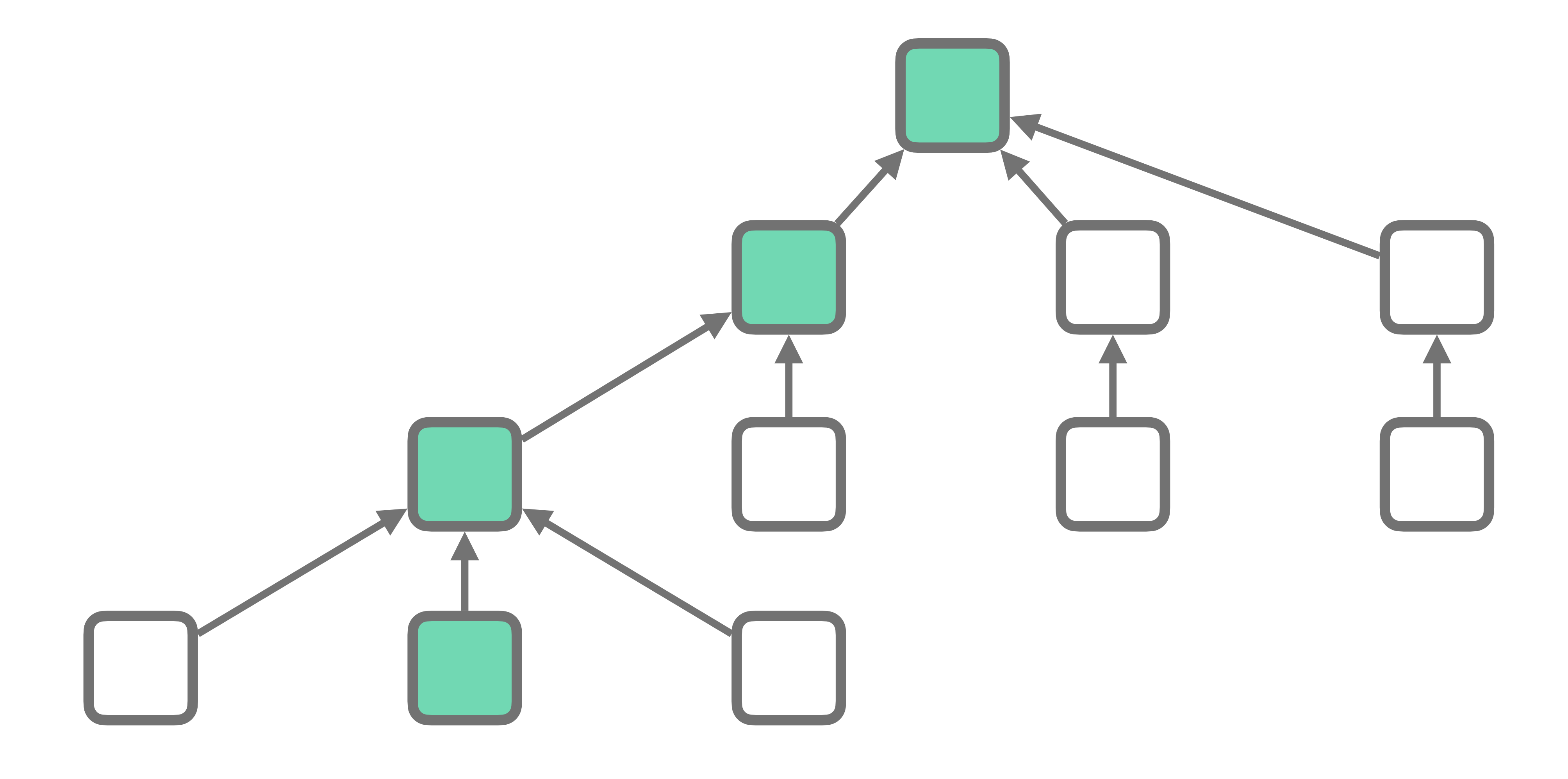

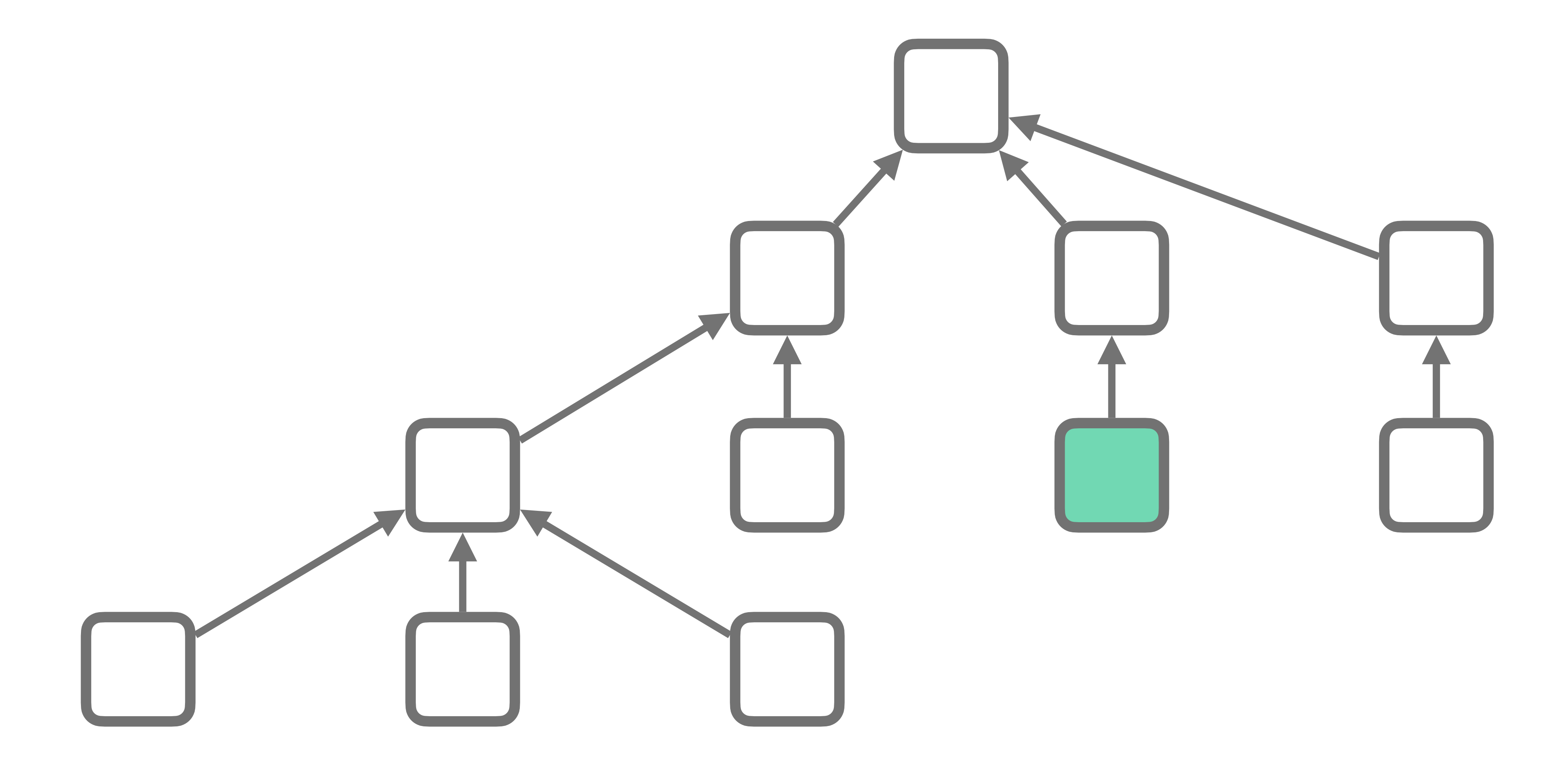

## Changing another file If we change this...

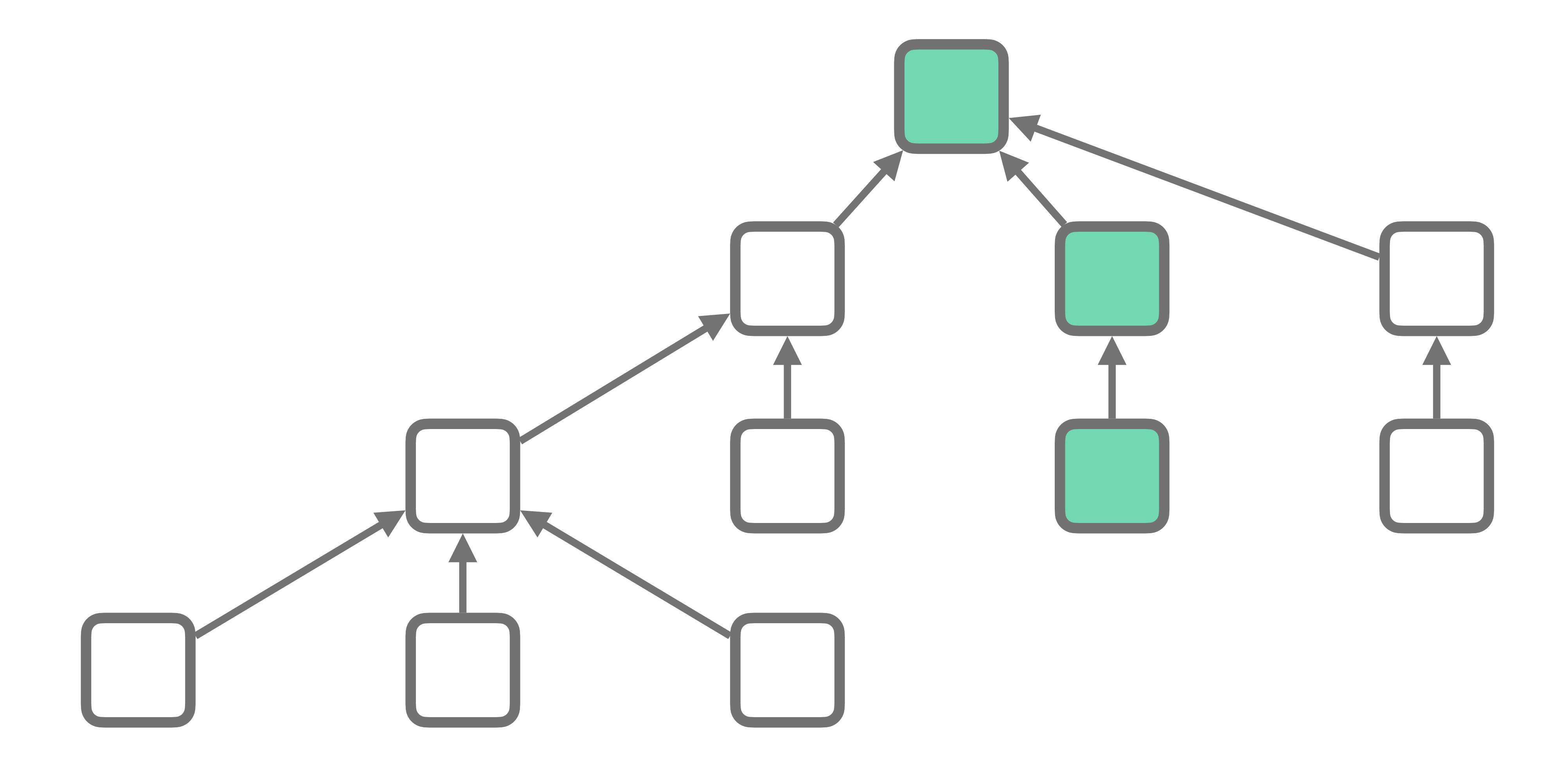

## Changing another file | ... we rebuild these

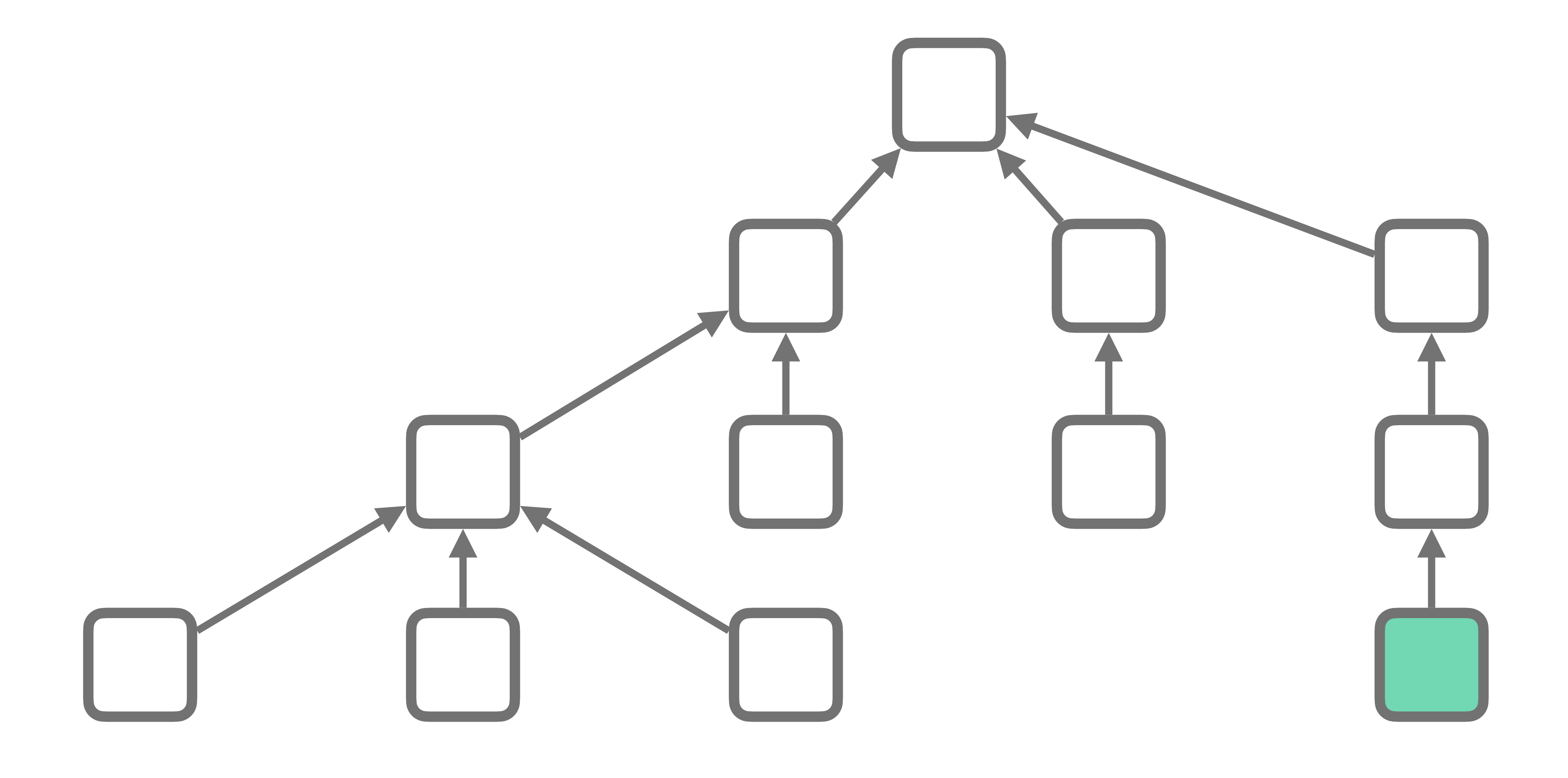

Adding a file If we add this...

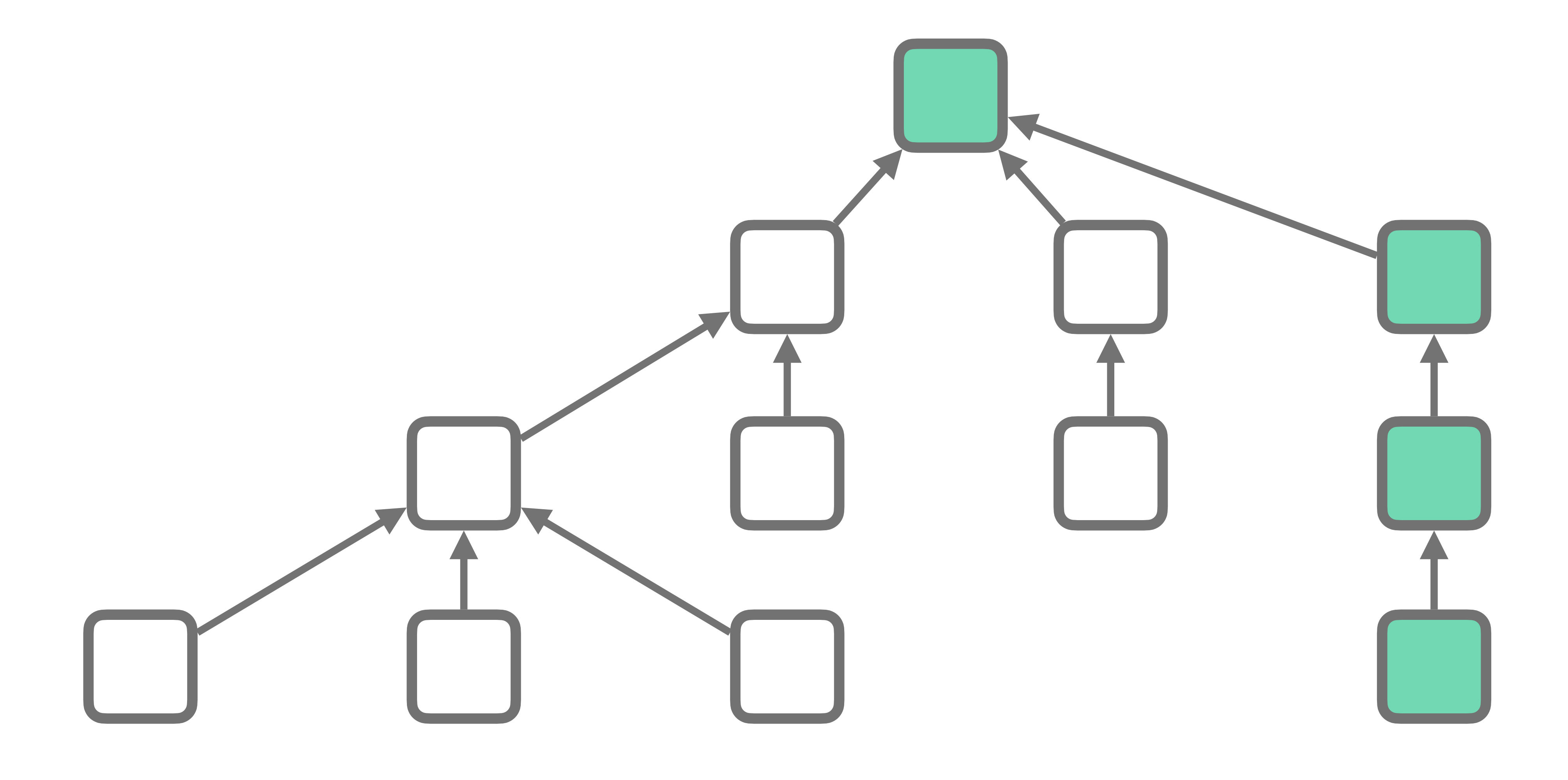

Adding a file | ... we rebuild these

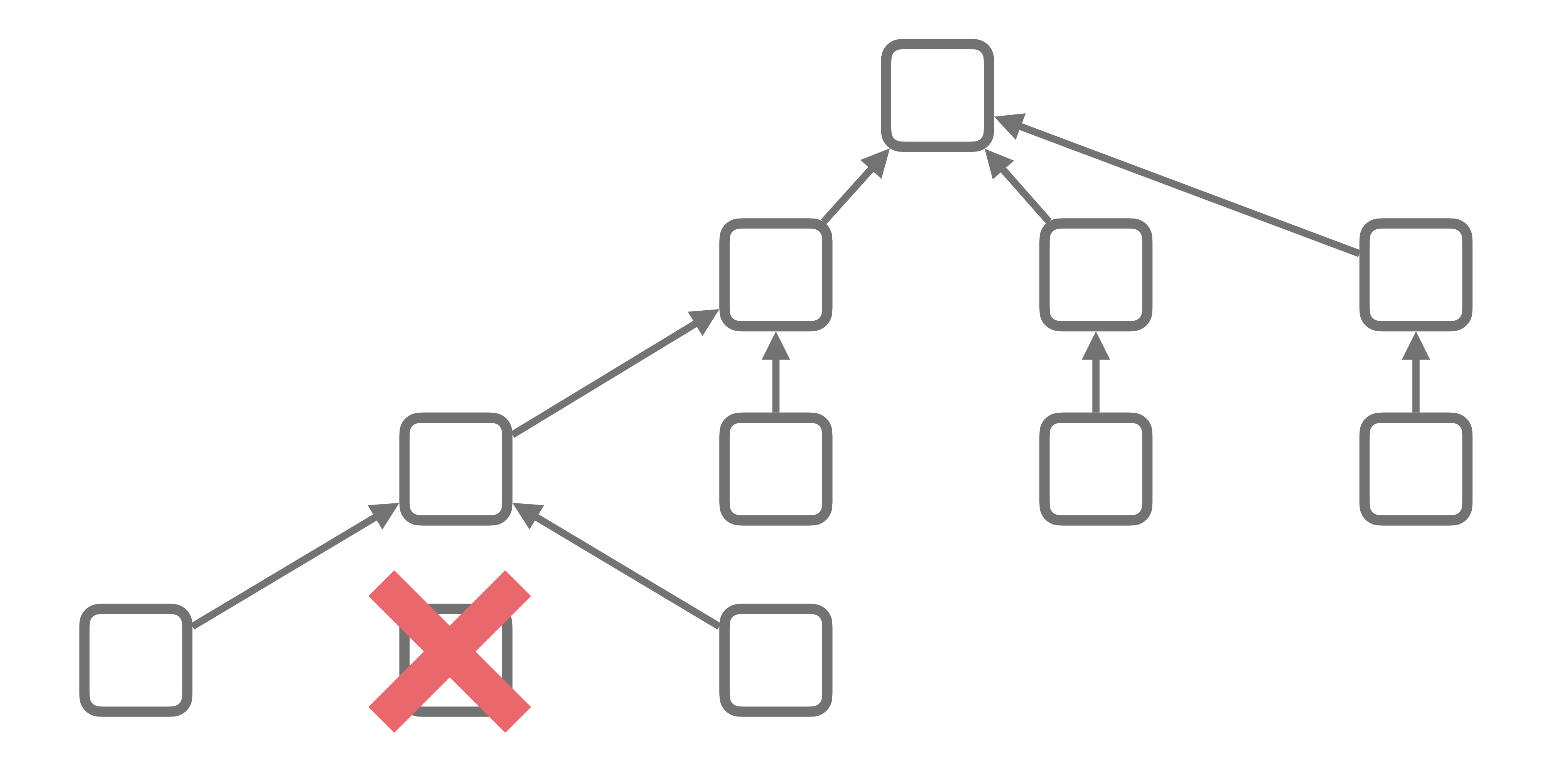

## Removing a file If we remove this...

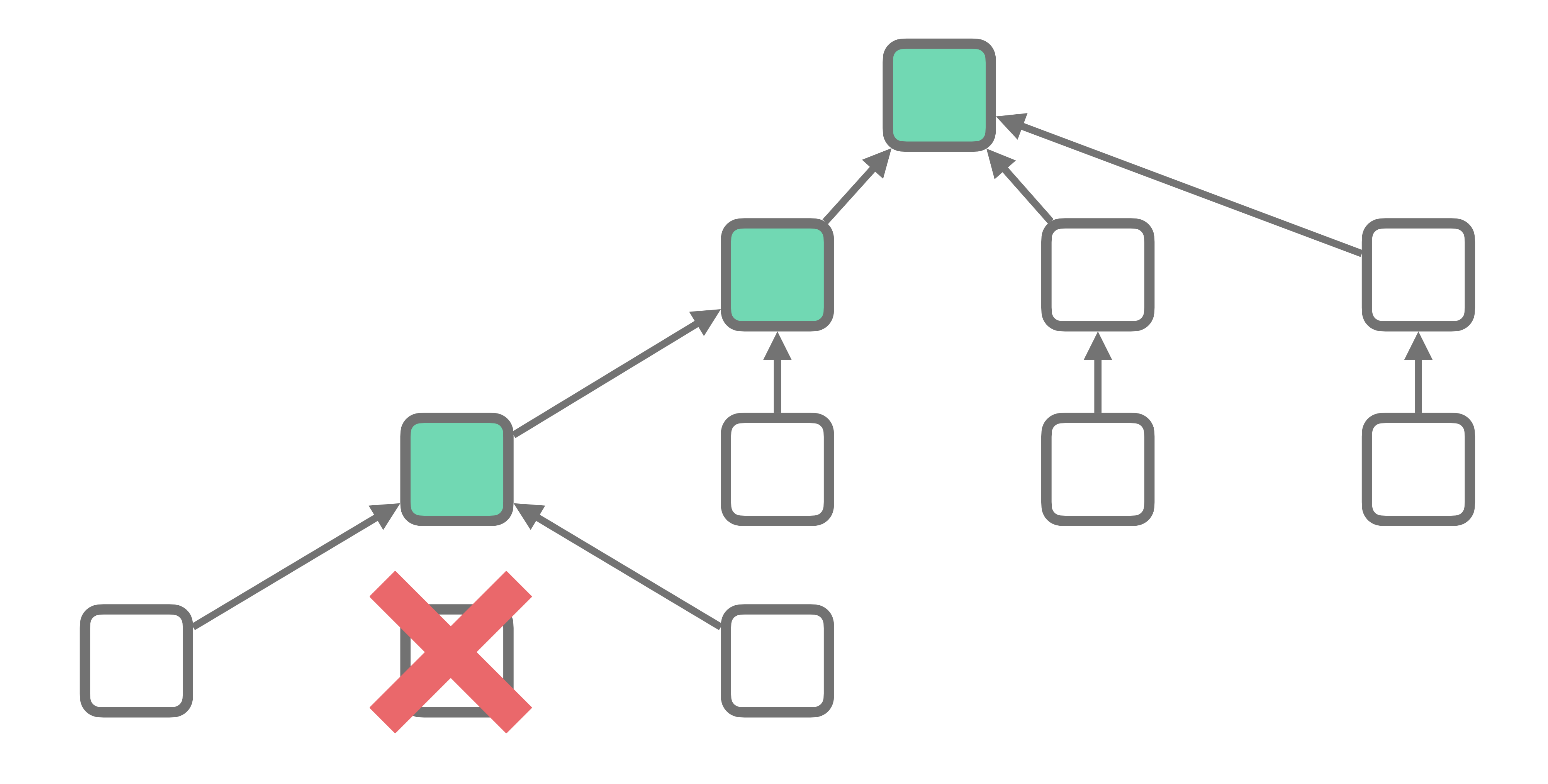

# Removing a file | ... we rebuild these

### https://tinyurl.com/483vfadx

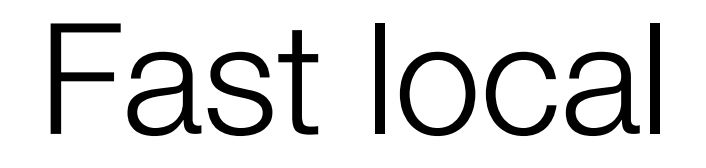

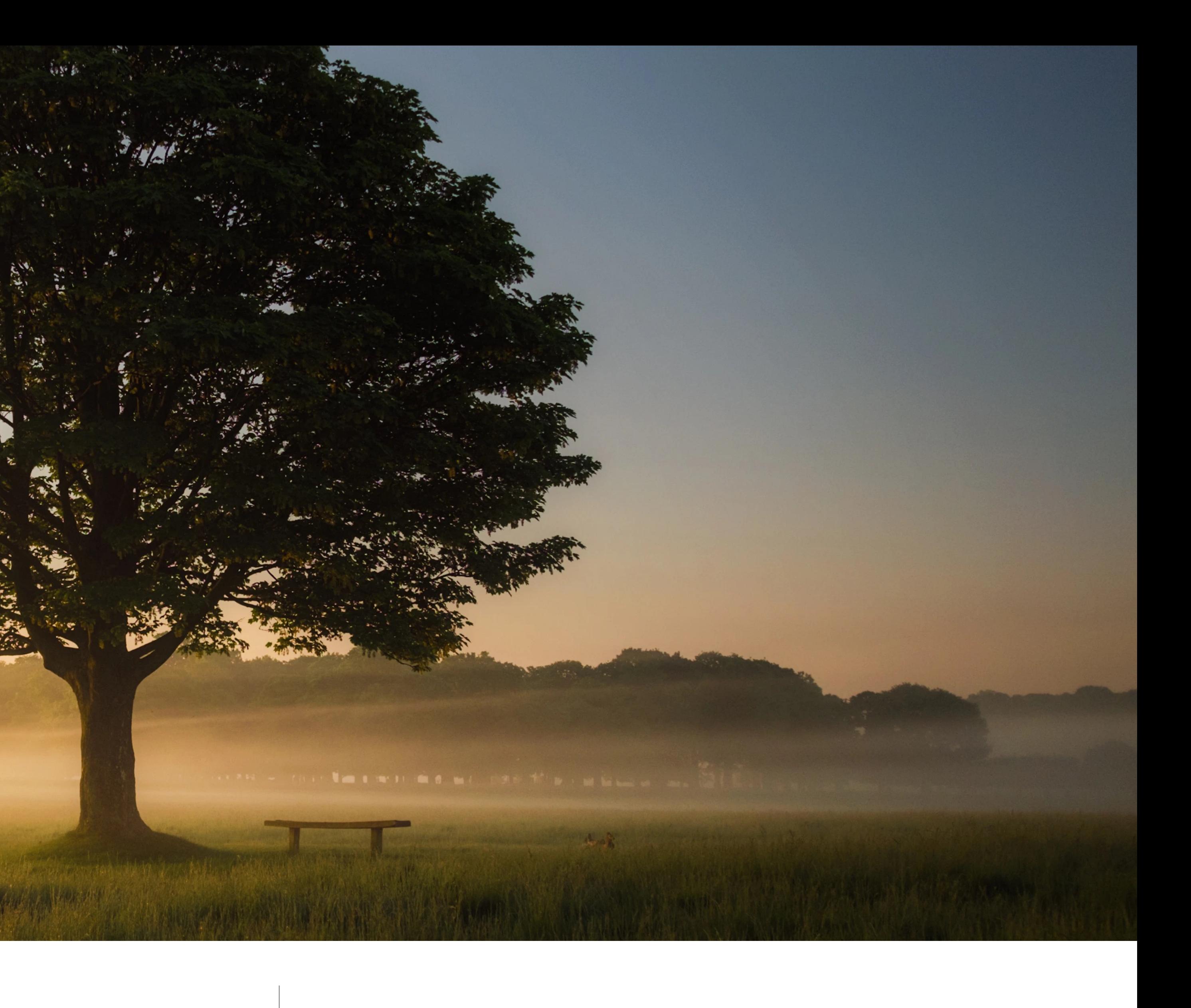

Fast local builds | Graphs and pure functions == parallelism

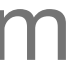

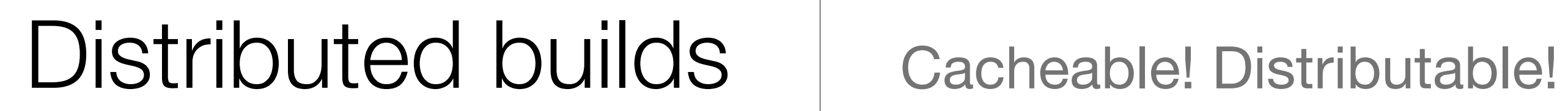

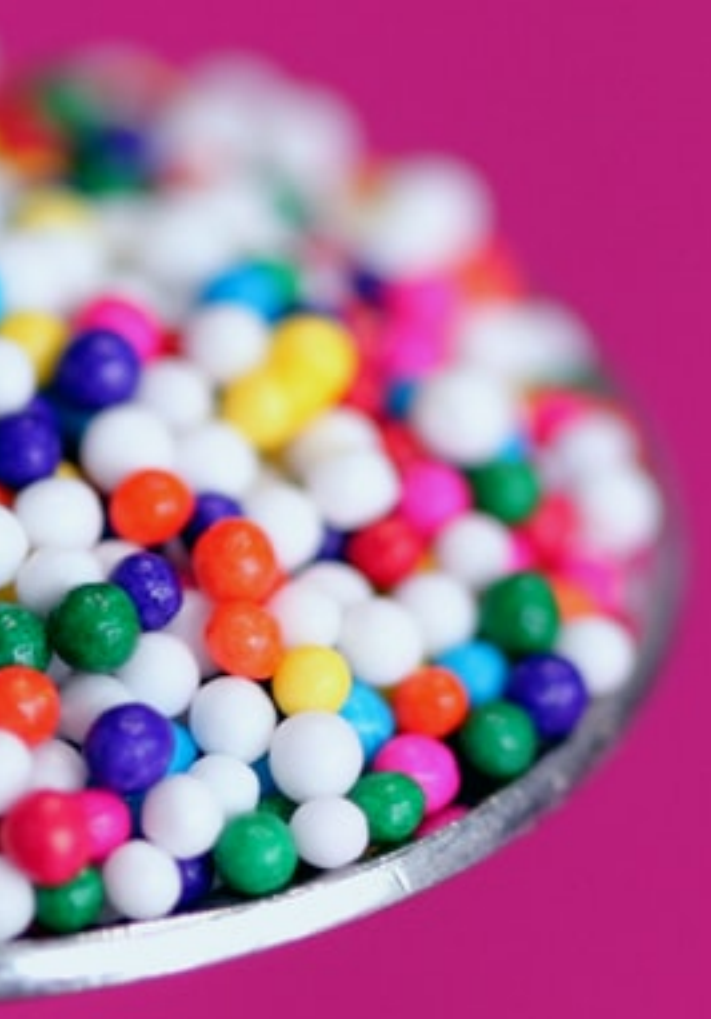

## https://unsplash.com/photos/F-uHUndbXhY

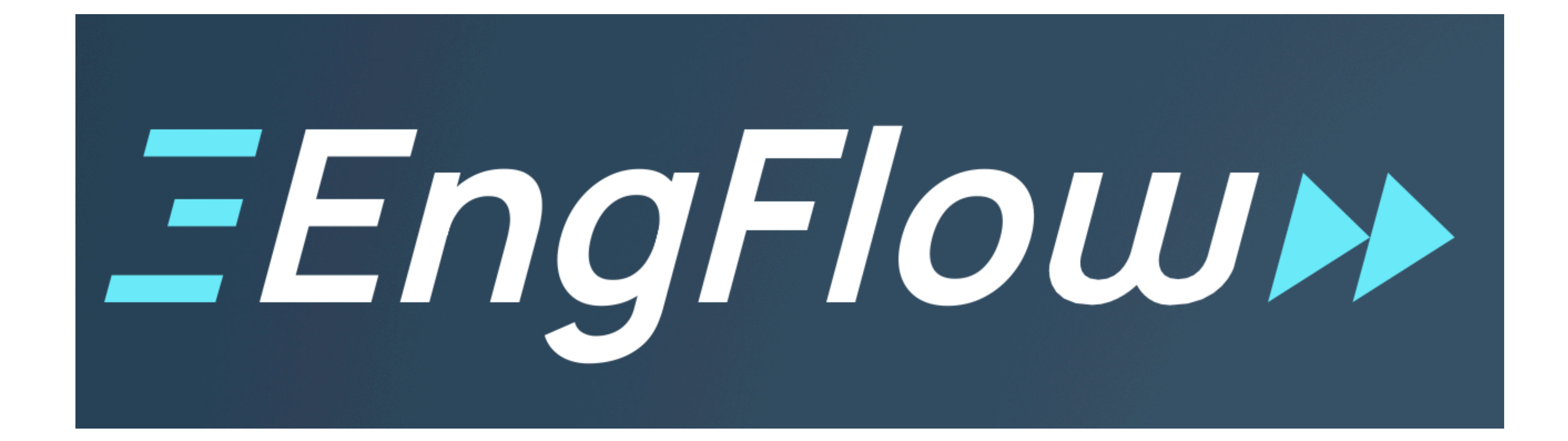

## "Bazel as a Service" Lots of ways to run an RBE

# With this in mind, a better CI

## Our new CI pipeline

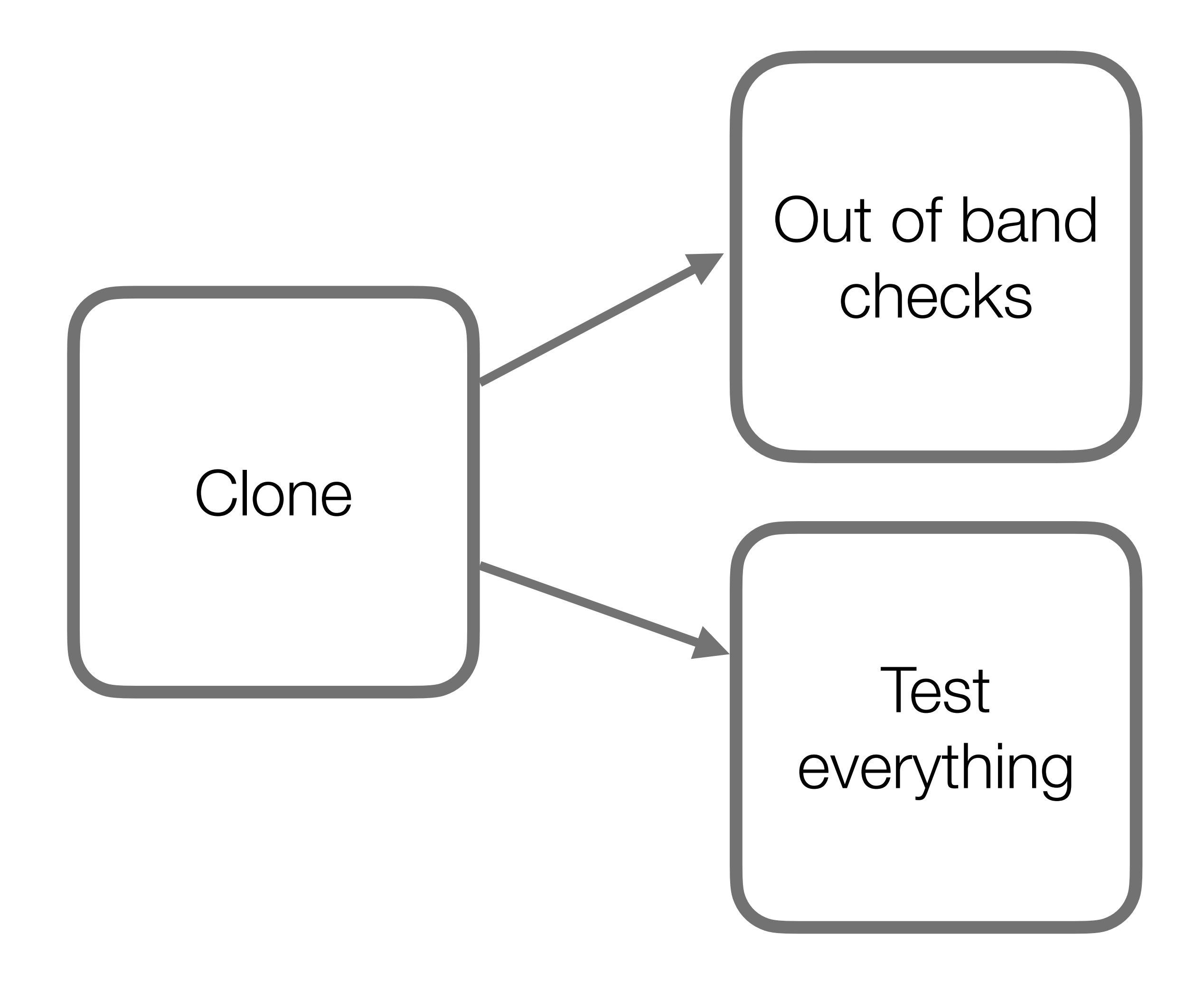

## Out of band checks

- For "whole repo" operations
- Runs a code formatter
	- Java
	- Rust
	- Build files
- Any changes, and the build fails

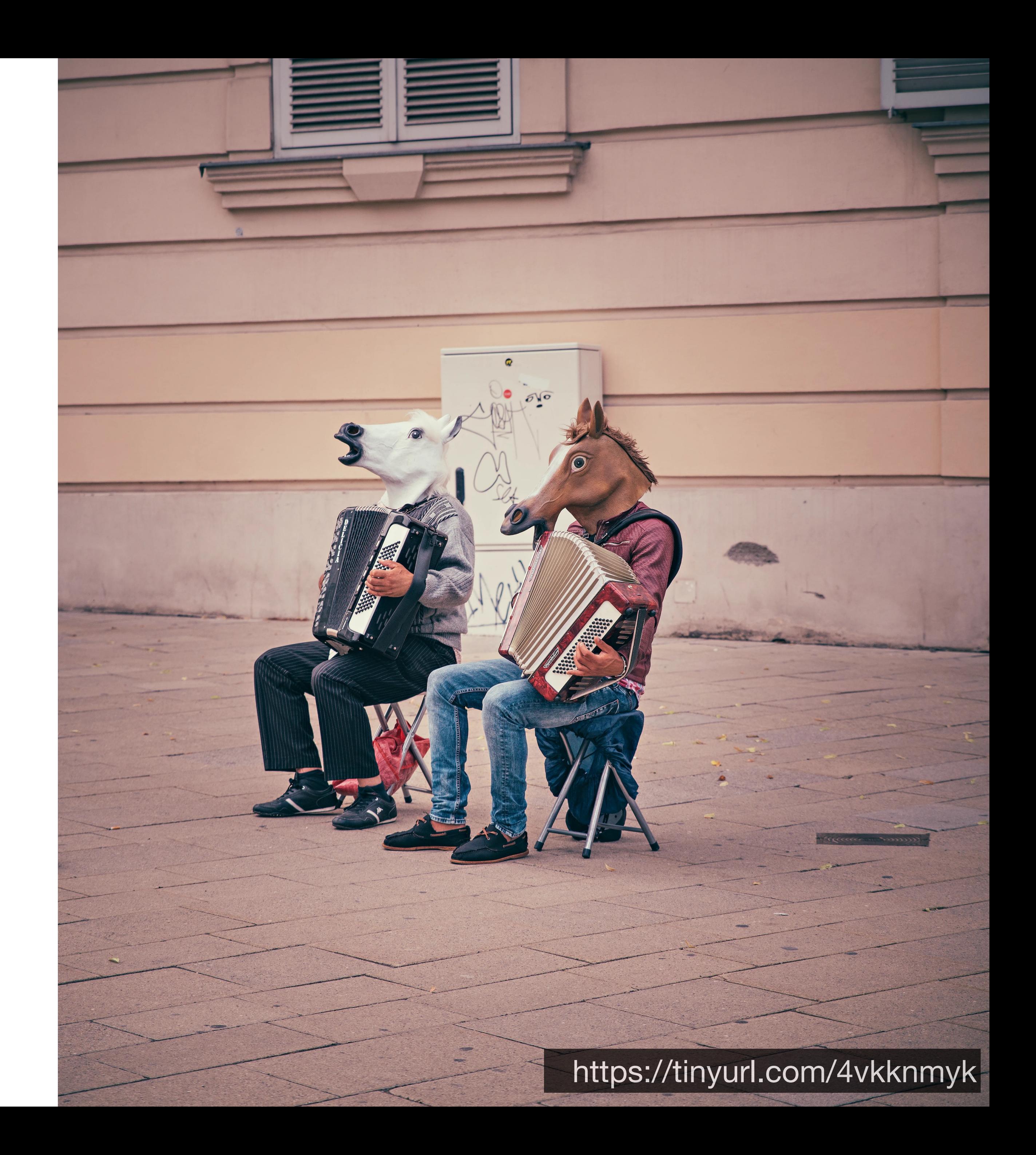

## Test everything

- Runs every test we can on EngFlow
	- In parallel
- Runs tests that used to be in their own workflows
- Maintain a list of tests that are known to be troublesome
	- Retry tests at most twice
- Final step ensures all deployable targets build cleanly

 $\overline{c}$  $30^{-7}$  $28$  $\delta$ https://tinyurl.com/2pn7rpdj $\sum_{i=1}^{n}$ 

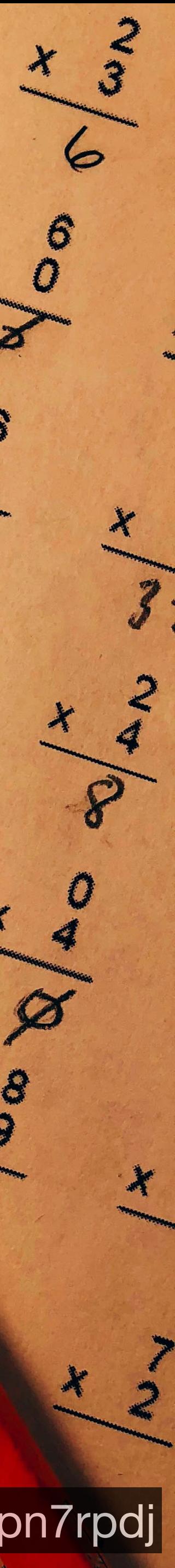

### 267 workflow run results

This workflow has a workflow\_dispatch event trigger.

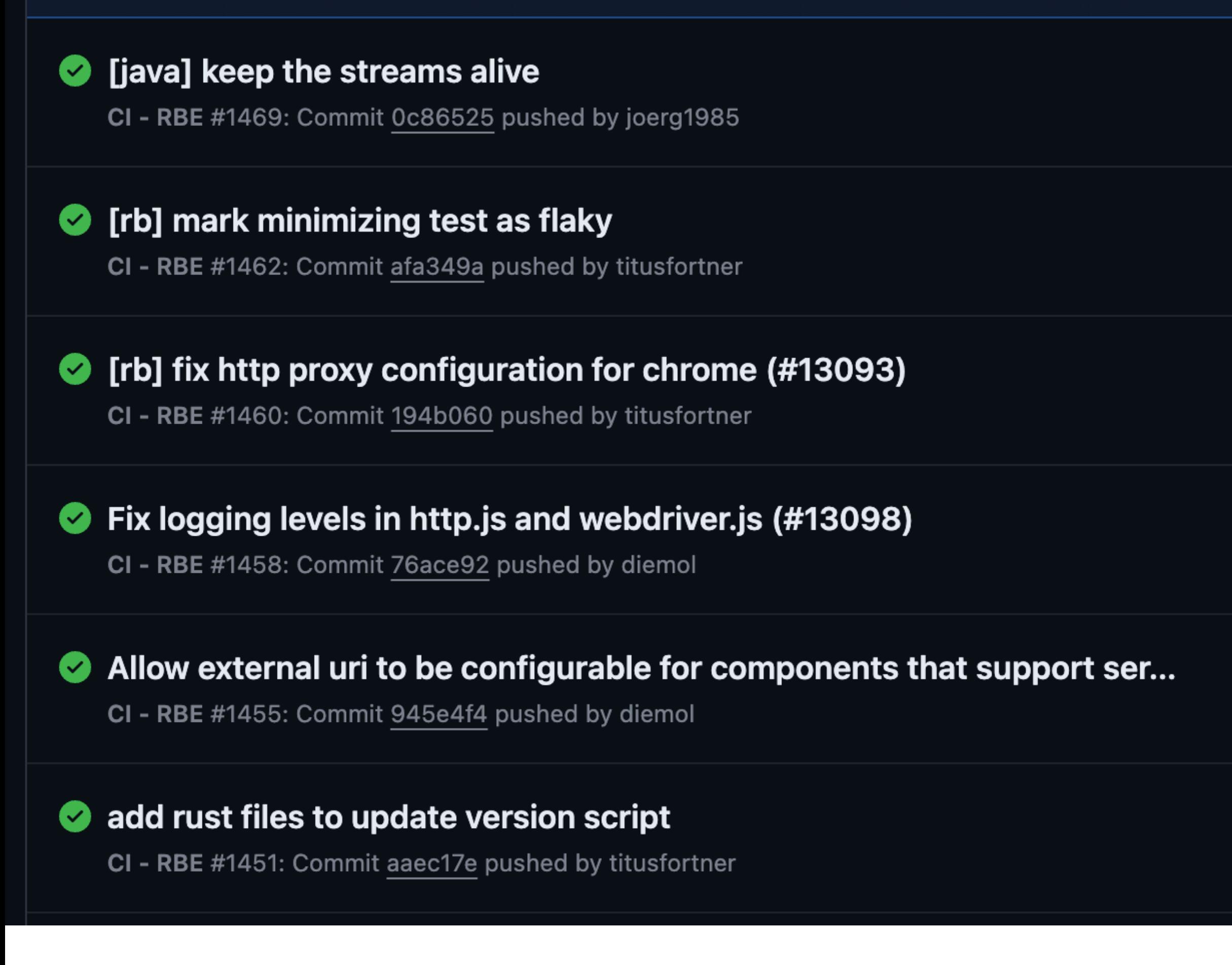

## Recent test runs | so. Much. Faster

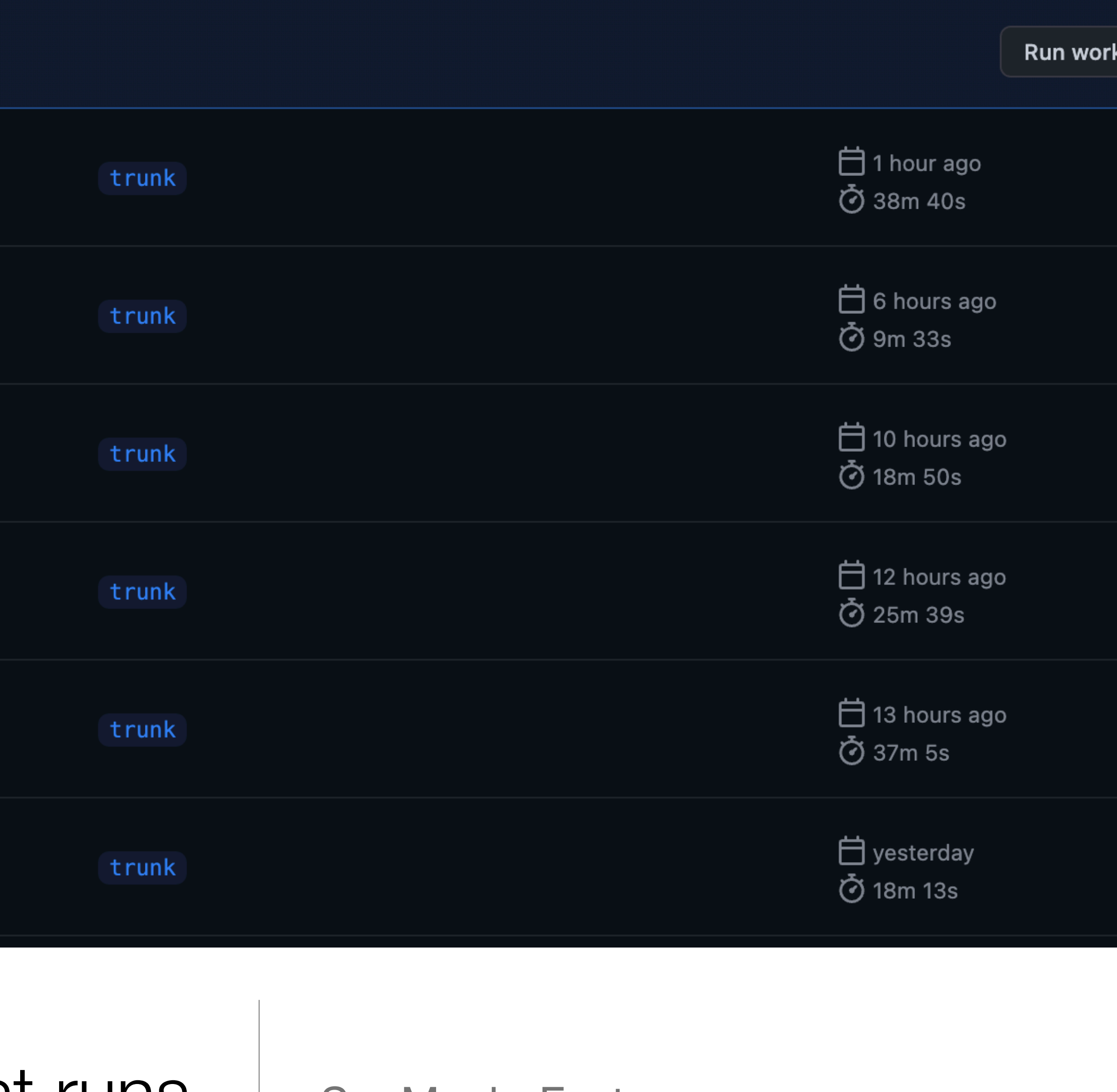

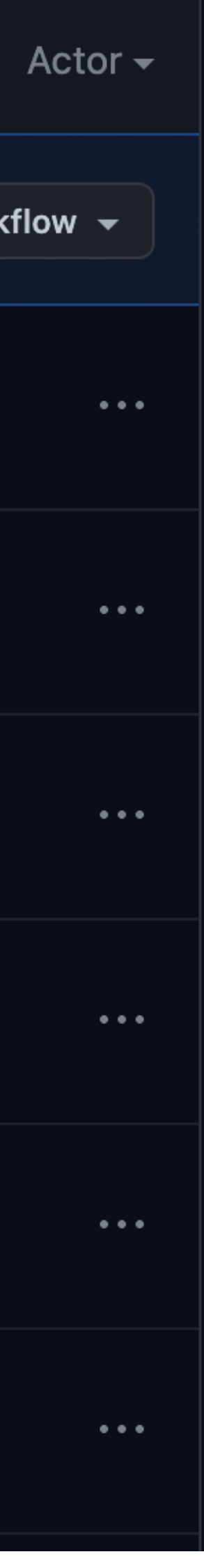

### (Compared I liava) keep the streams alive #1469

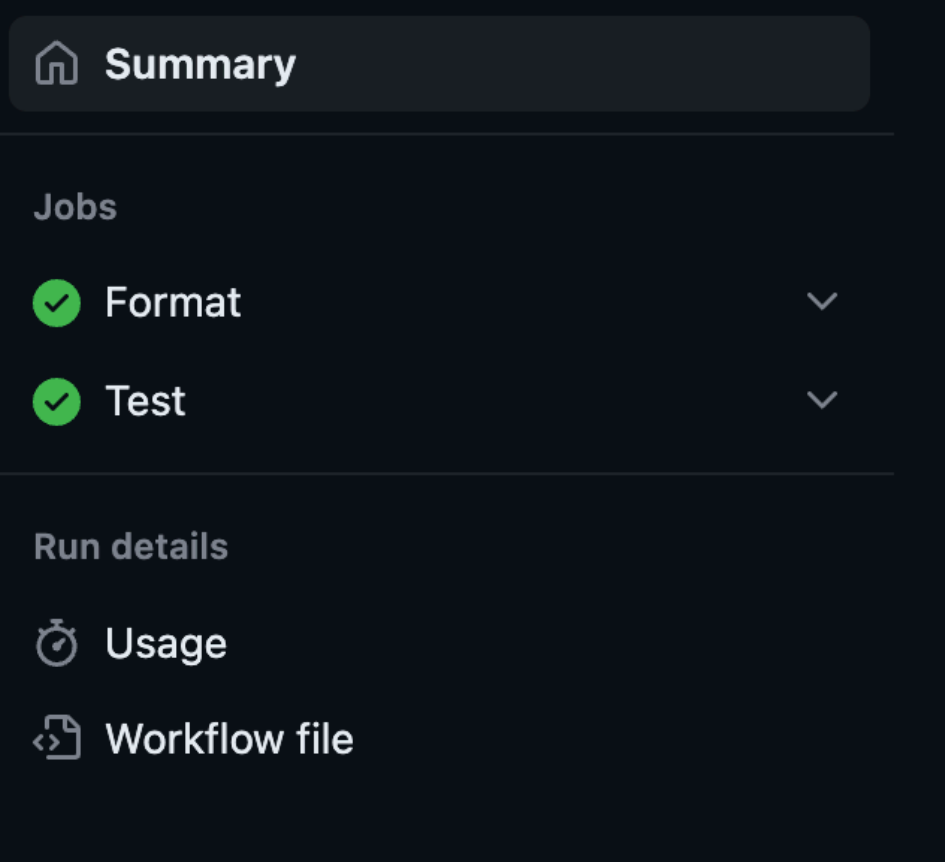

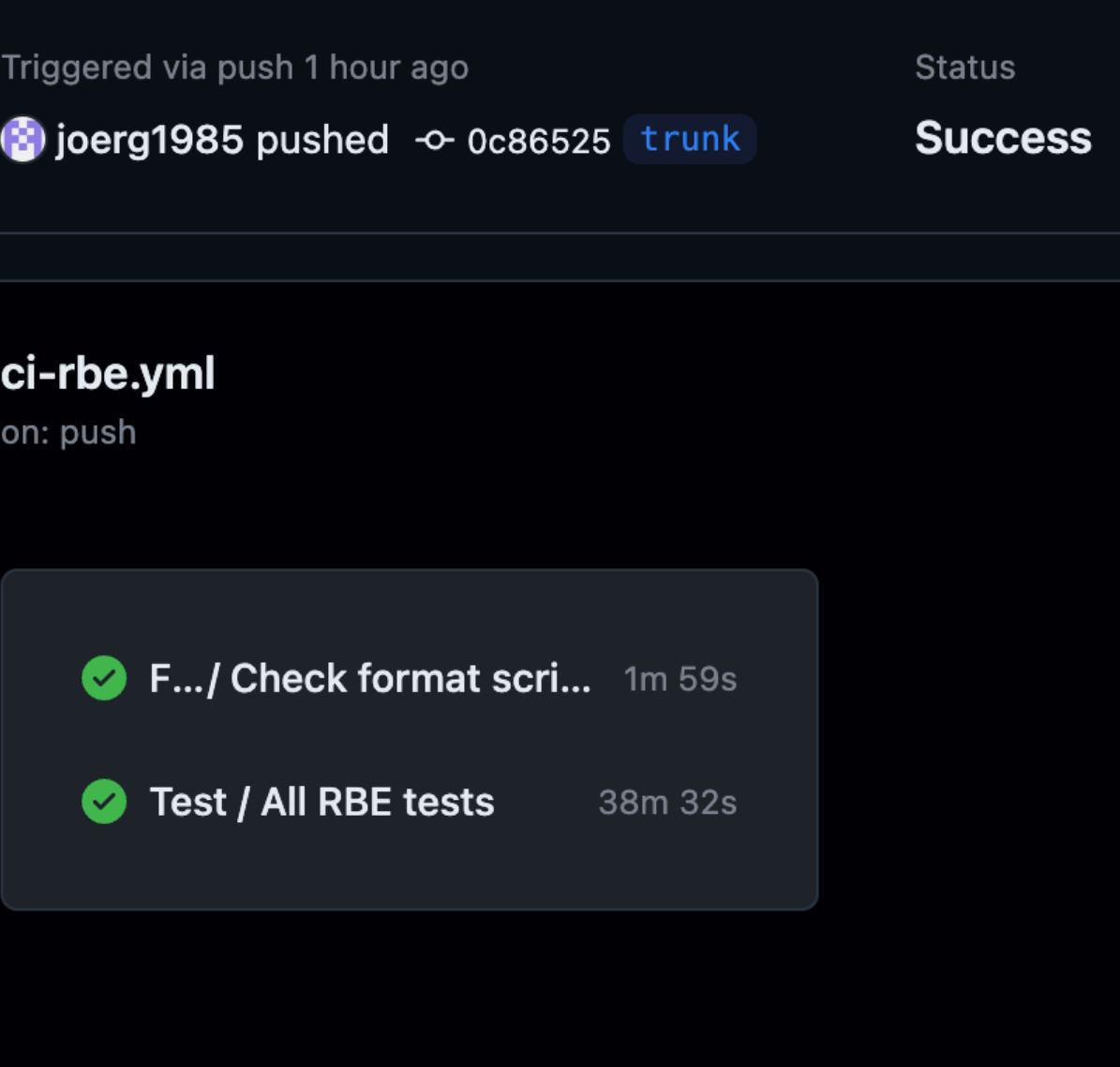

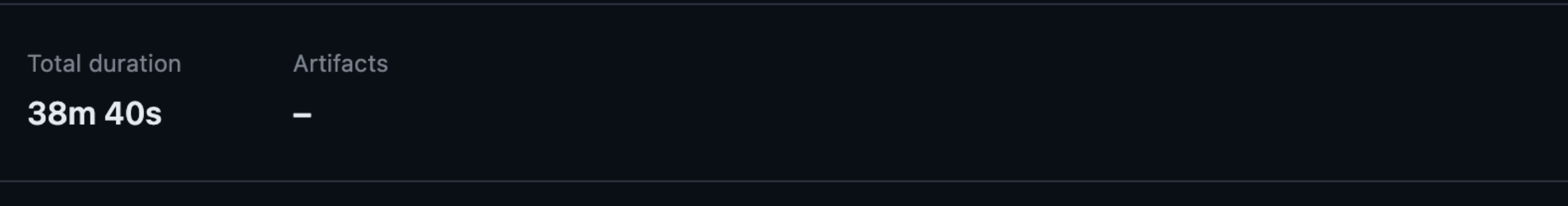

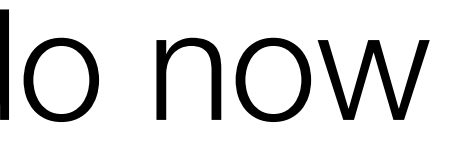

Here's what we do now | A fast formatting check, then run all the tests

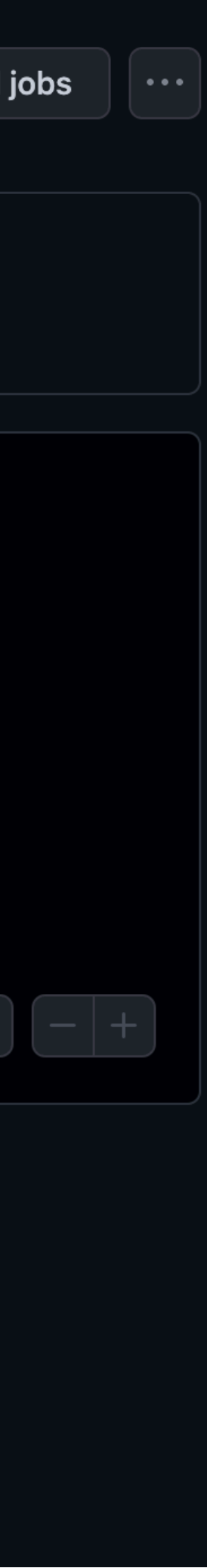

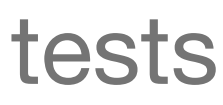

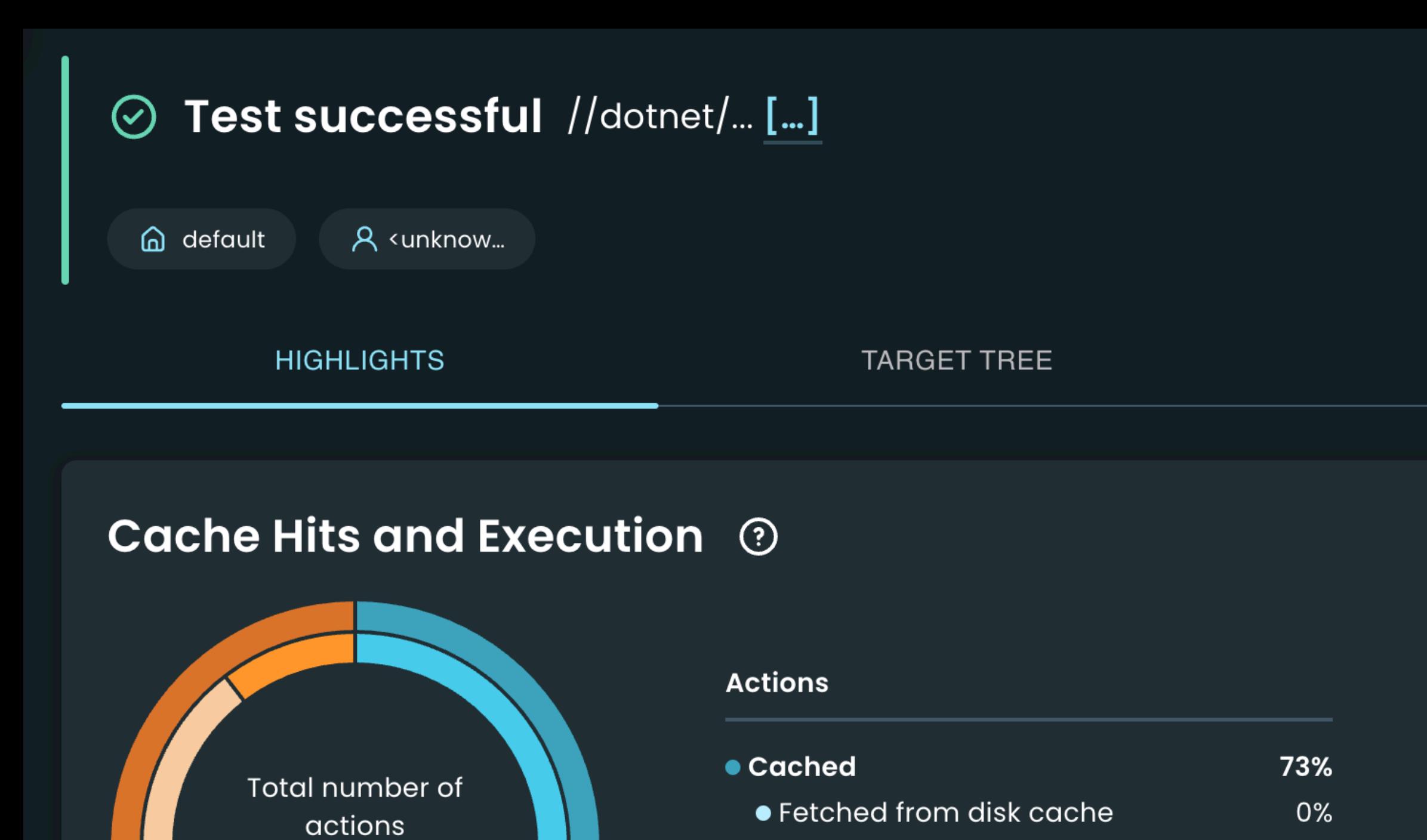

• Fetched from remote cache

• Executed

• Executed locally

• Executed remotely

Cache hit rates may not include all expected data points

Bazel uses an internal cache to speed up incremental builds. Such cache hits are not reported by Bazel, so the data shown here does not include them.

73%

27%

 $17%$ 

10%

Learn more

 $\odot$ 

7868

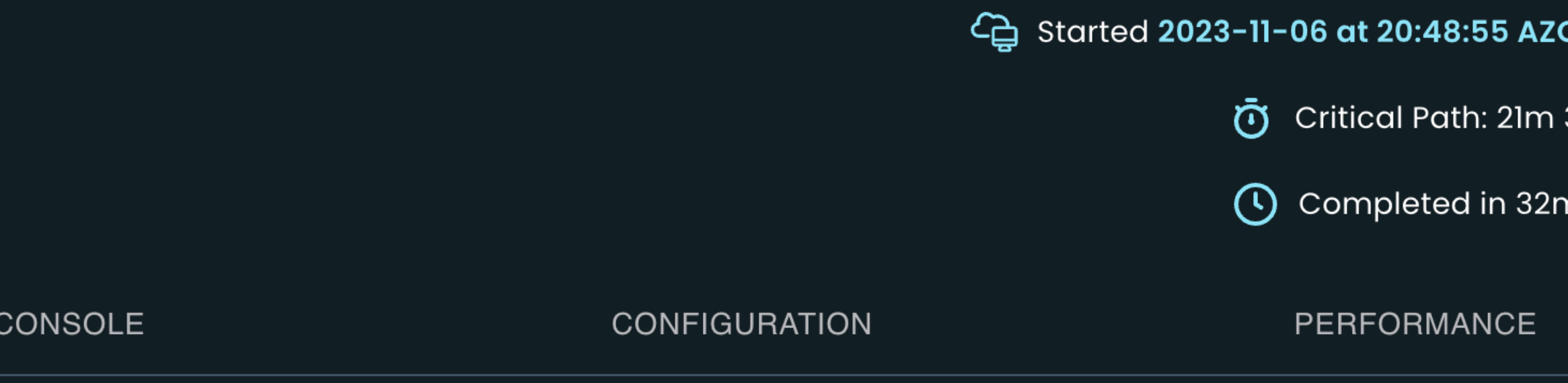

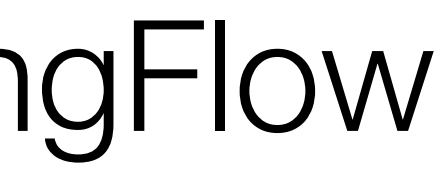

Logs in EngFlow | The RBE has extensive caching

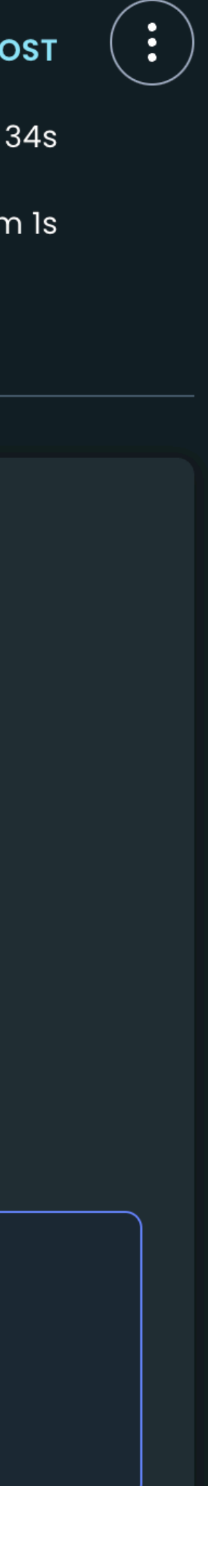

### 412 workflow run results

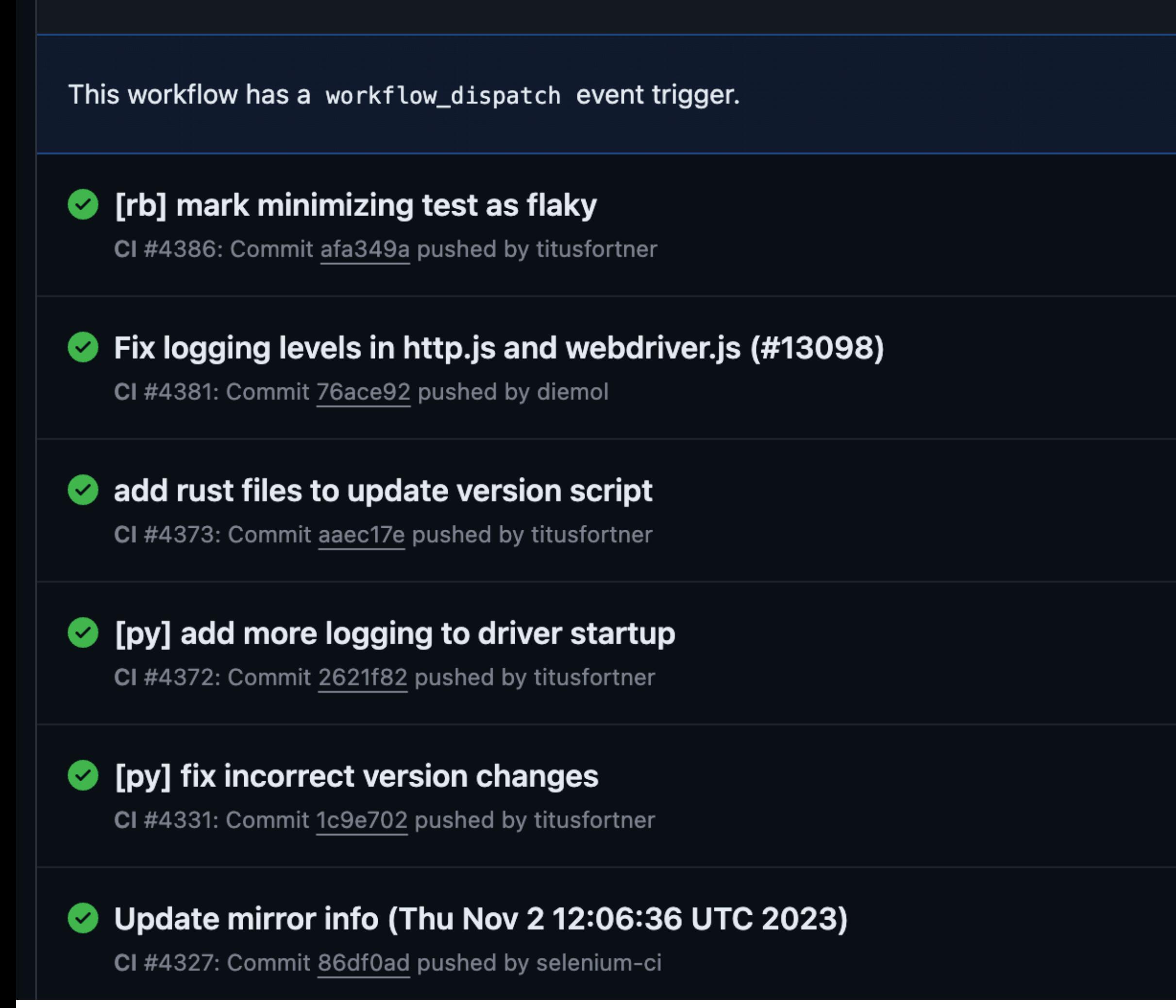

## Not everything builds ren

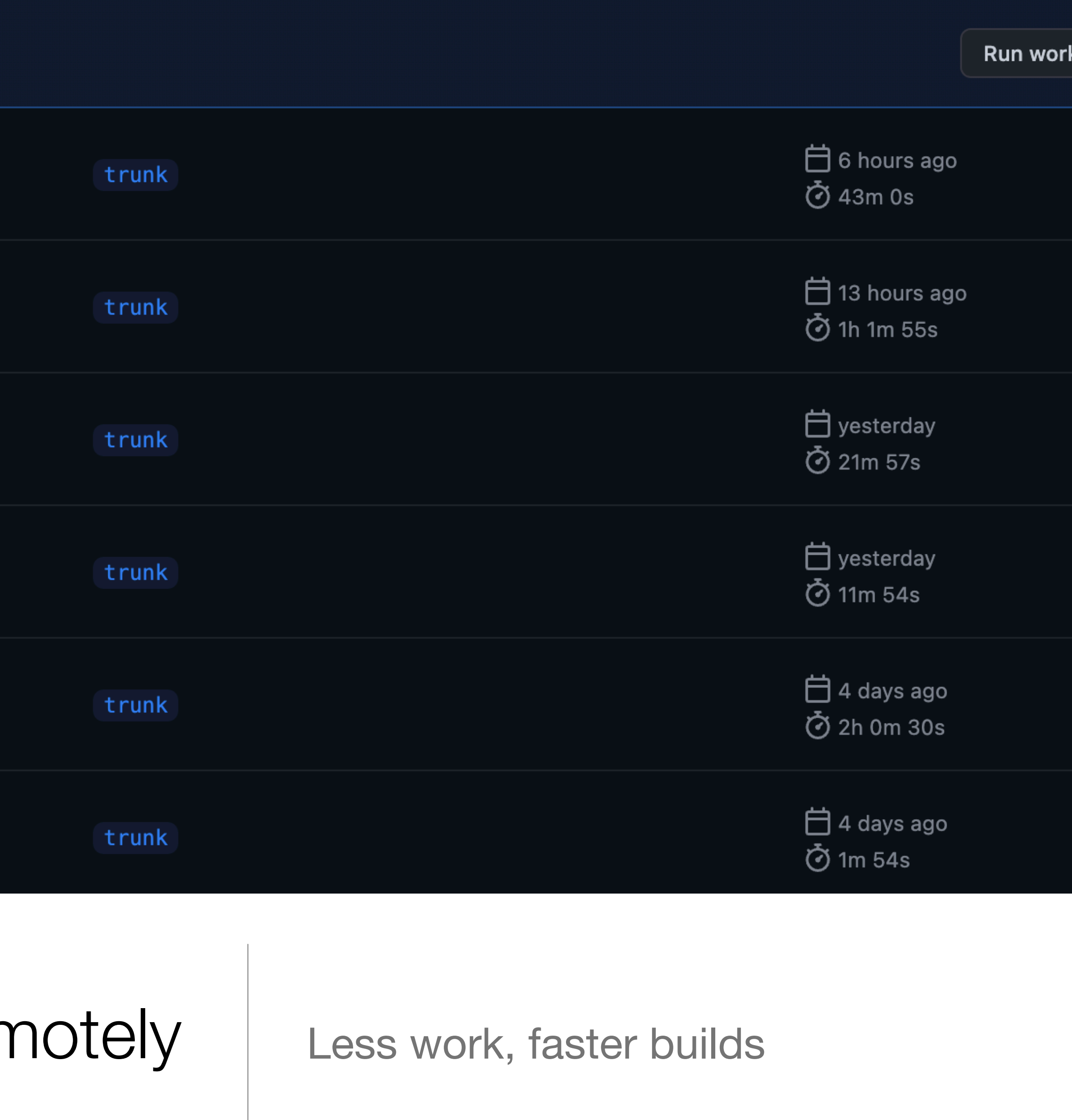

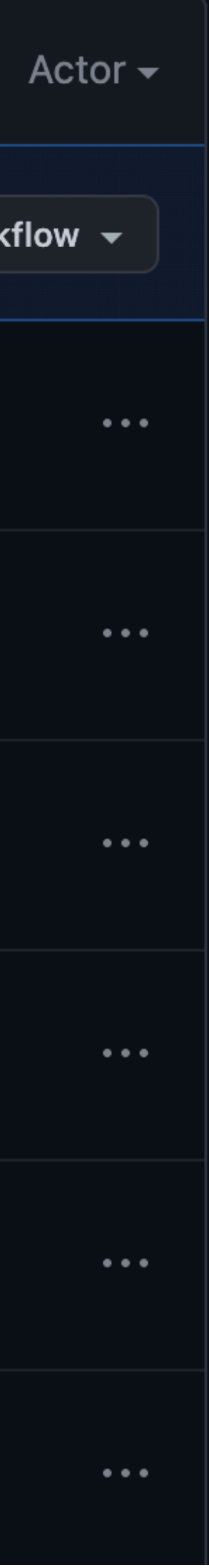

## **Summary**

- The secret sauce is **Bazel**
- **Bazel** allows us…
	- … to **query** our build graph
	- … use **remote execution** and caching
- **Pervasive caching** allows us to **share a repo** with more people.
- **Remote builds** allow us to **test everything and expect it to be fast**
- This allows us to **dramatically decrease CI time**
- We could go faster!

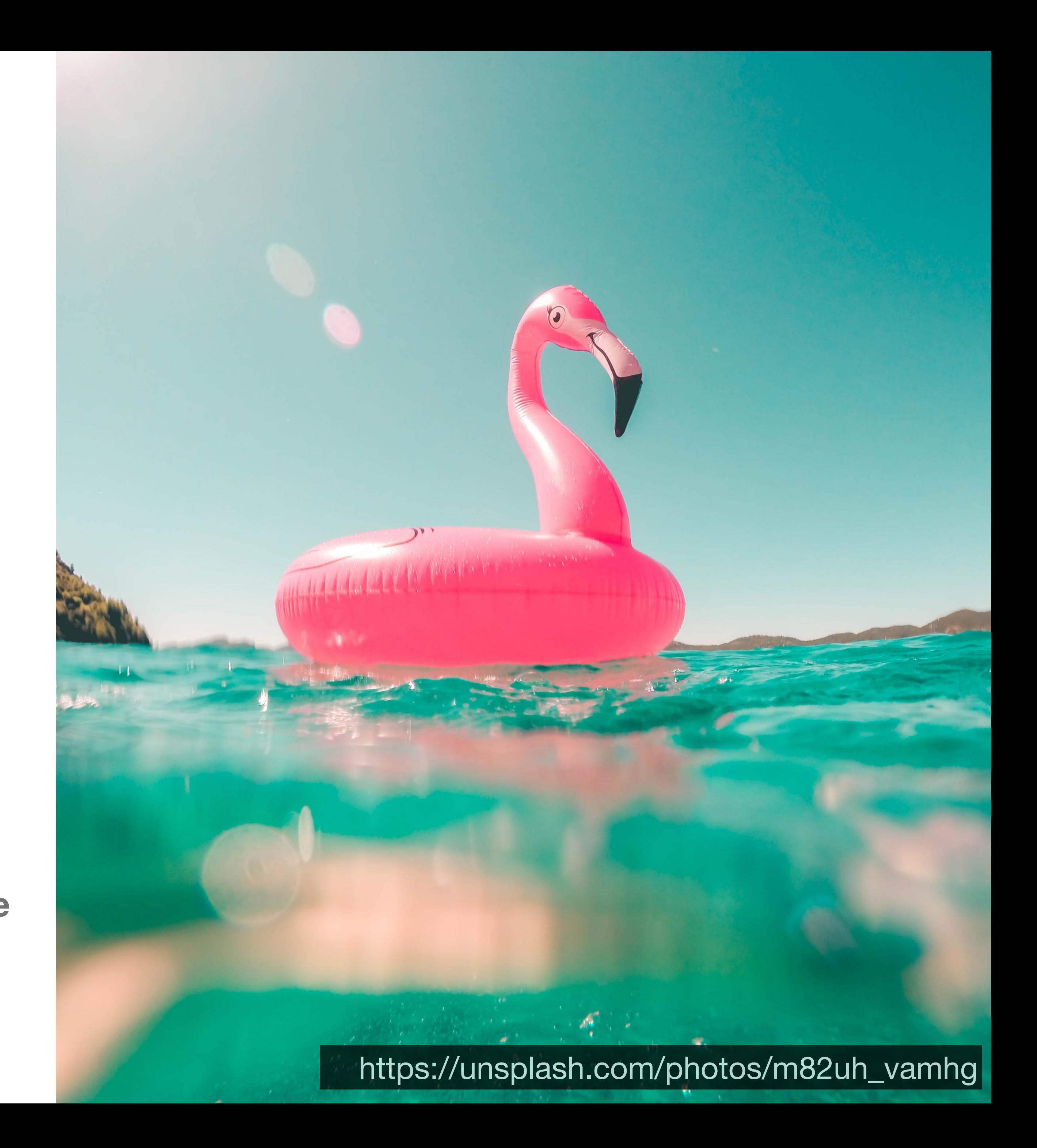

## Challenges

- Bazel
	- Not everyone is familiar with Bazel
	- Not everyone likes Bazel
	- Not everything builds with Bazel
- As we add more tests, RBE build times will get worse.
	- We'll have to carefully structure our repo to avoid this
	- Target determination may help

![](_page_34_Picture_8.jpeg)

## Q & A

Simon Stewart Ex Selenium Project Lead Build Nerd @shs96c on the socials